# 129

June 1997

## In this issue

- 3 Year 2000 countdown sending an alert
- 7 Using the SRST instruction
- 8 Introducing Cartridge Unit Groups (CUGs) to MVS
- 21 Writing your own Sysplex service provider
- 27 Cross-memory services a working example
- 64 DFSMS and the Catalog Address Space
- 71 A mini editor revisited
- 72 MVS news

© Xephon plc 1997

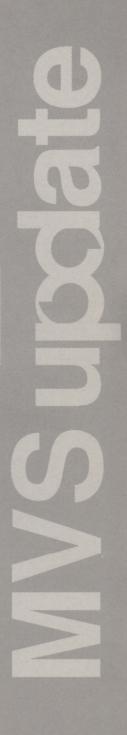

## MVS Update

#### Published by

Xephon 27-35 London Road Newbury Berkshire RG14 1JL England

Telephone: 01635 38030 From USA: 01144 1635 38030

E-mail: stevep\_xephon@compuserve.com

#### North American office

Xephon

1301 West Highway 407, Suite 201-450 Lewisville, TX 75067, USA

Telephone: 940 455 7050

#### Australian office

Xephon/RSM PO Box 6258, Halifax Street Adelaide, SA 5000 Australia Telephone: 08 223 1391

Contributions

If you have anything original to say about MVS, or any interesting experience to recount, why not spend an hour or two putting it on paper? The article need not be very long -two or three paragraphs could be sufficient. Not only will you be actively helping the free exchange of information, which benefits all MVS users, but you will also gain professional recognition for your expertise, and the expertise of your colleagues, as well as some material reward in the form of a publication fee - we pay at the rate of £170 (\$250) per 1000 words for all original material published in MVS Update. If you would like to know a bit more before starting on an article, write to us at one of the above addresses, and we'll send you full details, without any obligation on your part.

#### **Editor**

Steve Piggott

#### Disclaimer

Readers are cautioned that, although the information in this journal is presented in good faith, neither Xephon nor the organizations or individuals that supplied information in this journal give any warranty or make any representations as to the accuracy of the material it contains. Neither Xephon nor the contributing organizations or individuals accept any liability of any kind howsoever arising out of the use of such material. Readers should satisfy themselves as to the correctness and relevance to their circumstances of all advice, information, code, JCL, EXECs, and other contents of this journal before making any use of it.

#### Subscriptions and back-issues

A year's subscription to MVS Update, comprising twelve monthly issues, costs £310.00 in the UK; \$465.00 in the USA and Canada; £316.00 in Europe; £322.00 in Australasia and Japan; and £320.50 elsewhere. In all cases the price includes postage. Individual issues, starting with the January 1992 issue, are available separately to subscribers for £27.00 (\$39.00) each including postage.

### MVS Update on-line

Code from MVS Update can be downloaded from our Web site at http://www.xephon. com; you will need the user-id shown on your address label.

© Xephon plc 1997. All rights reserved. None of the text in this publication may be reproduced, stored in a retrieval system, or transmitted in any form or by any means, without the prior permission of the copyright owner. Subscribers are free to copy any code reproduced in this publication for use in their own installations, but may not sell such code or incorporate it in any commercial product. No part of this publication may be used for any form of advertising, sales promotion, or publicity without the written permission of the publisher. Copying permits are available from Xephon in the form of pressure-sensitive labels, for application to individual copies. A pack of 240 labels costs \$36 (£24), giving a cost per copy of 15 cents (10 pence). To order, contact Xephon at any of the addresses above.

Printed in England.

## Year 2000 countdown – sending an alert

#### INTRODUCTION

This article describes an Assembler-written MPF user exit which I have called IEAVMY2K. Its aim is to raise the awareness among TSO users of the proximity to the year 2000 via a 'countdown' message, which is issued to any user logging on to TSO.

When the message IEF125I is sent to SYSLOG, MPF passes control to this routine which generates a SEND command conveying this message to the prospective user:

YEAR 2000 COUNTDOWN n YEARS nnn DAYS LEFT

During 1999, this becomes:

YEAR 2000 COUNTDOWN nnn DAYS LEFT

until 31 December 1999, when it becomes:

YEAR 2000 COUNTDOWN L.T. nn HOURS

and after 23.59.59 on 31 December 1999, it becomes:

YEAR 2000 WELCOME TO THE NEW MILLENNIUM!

I have tested this routine under MVS/ESA 4.3 and TSO 2.4, and I would expect it to run with little or no change under other versions. Link-edit the program in a LINKLIST dataset and SET MPF to a member which associates message IEF125I with the exit as follows:

IEF125I.USEREXIT(IEAVMY2K)

#### **IEAVMY2K SOURCE CODE**

| ^ ^ | ^^^^             | ^ ^ ^ | ~~~~~~~~~~~~~~~~~~~~~~~~~~~~~~~~~~~~~~~   | ^ ^ |
|-----|------------------|-------|-------------------------------------------|-----|
| *   | DESCRIPTIVE NAME | =     | COMMUNICATIONS TASK USER EXIT FOR         | *   |
| *   |                  |       | MSG IEF125I                               | *   |
| *   | FUNCTIONS        | =     | ISSUES COMMAND "SEND" TO LOGGED ON USERID | *   |
| *   |                  |       | WITH YEAR 2000 COUNTDOWN ALERT            | *   |
| *   | ENTRY POINT      | =     | I EAVMY2K                                 | *   |
| *   | LINKAGE          | =     | BALR                                      | *   |
| *   | INPUT DATA       | =     | REG 1 POINTS TO THE ADDRESS OF THE CTXT   | *   |
| *   |                  |       | REG 13 ADDRESS OF STANDARD SAVE AREA      | *   |

```
R15 ENTRY POINT
  REGISTERS SAVED
                    = RØ - R15
                    = R2 - POINTER TO THE ADDRESS OF CTXT
  REGISTER USAGE
                        R3 - WORK REGISTER
                        R4 - WORK REGISTER
                        R5 - WORK REGISTER
                        R7 - BAL TO TIME ROUTINE
                        R11 - DYNAMIC GETMAINED STORAGE
                        R12 - BASE REGISTER
                        R13 - STANDARD SAVE AREA CHAINING
                        R14 - RETURN POINT
  REGISTERS RESTORED = RØ - R15
  CONTROL BLOCKS
* NAME MAPPING MACRO REASON USED
         -----
* CTXT IEZVX100 USER EXIT PARAMETER LIST
* MGCR IEZMGCR SVC 34 PARAMETER LIST
* TABLES = NONE
* MACROS = GETMAIN, FREEMAIN, MGCR
**********************
IEAVMY2K CSECT
                   31-BIT ADDRESSING MODE
IEAVMY2K AMODE 31
IEAVMY2K RMODE ANY
                                 31-BIT RESIDENCE
SPINPRVT FOU 230
*---STANDARD ENTRY LINKAGE------
       STM R14,R12,12(R13) SAVE CALLER'S REGISTERS LR R12,R15 LOAD BASE
       LR R12,R15 LOAD BASE USING IEAVMY2K,R12 USING THE BASE REGISTER
*---GET ADDRESSABILITY TO MESSAGE-----
             R2,Ø(R1)
                                 ESTABLISH ADDRESSABILITY
        USING CTXT,R2
                             TO THE CTXT
*---GET A SAVEAREA-----
GETSAVE EOU
        GETMAIN RU.LV=DATAEND.SP=SPINPRVT.LOC=BELOW OBTAIN
                                           DYNAMIC STORAGE
       LR R11,R1
                               R1 --> ACQUIRED STORAGE
        USING DATAAREA,R11
                                  ADDRESSABILITY TO DYNAMIC
                                                             χ
                                 STORAGE
       ST R13,SAVEAREA+4 STORE LSA ADDR IN NEW SA
LA R15,SAVEAREA GET ADDRESS OF NEW SA
ST R15,8(R13) STORE NEW SA ADDR IN LSA
           R15,8(R13)
                                 R13 --> NEW SA
        LR
             R13.R15
*---PROCESS OUR MESSAGE------
            R2,CTXTTXPJ
                                 ESTABLISH ADDRESSABILITY
        DROP R2
                                  TO THE
        USING CTXTATTR,R2
                                       INTERCEPTED MESSAGE
MSG125I EQU *
       LA
             R2,CTXTTMSG
                                 ADDRESS OF TEXT AREA
        DROP R2
                                 DROP REGISTER
       USING IEF125ID,R2
                                 IEF125I DSECT
```

```
MGCRPL(MGCRLTH).MGCRPL CLEAR THE PARAMETER LIST
        ХC
        MVC MGCRTEXT(LSTRTMSG), STARTMSG MOVE DEFAULT MESSAGE
        BAL R7, COUNTDWN HOW MUCH TIME IS LEFT ?
        LA R3,M125UID
                                    ADDR OF USERID (VAR. LENGTH)
        LA
              R15.8
                                     MAX USERID LENGTH
*---MOVE VARIABLE LENGTH USERID------
UIDLOOP
        EQU *
                                     INCREMENT TO NEXT BYTE
        LA
             R3.1(.R3)
        CLI Ø(R3).X'4Ø'
                                    END OF USERID FIELD ?
        BF
            UIDLPEND
                                    YFS.
        BCT R15,UIDLOOP
                                     KEEP LOOPING.
                                    NEVER HAPPENS !
        В
             TERMINAT
UIDLPEND EQU *
        MVC Ø(1,R3),=CL1')' MOVE CLOSING BRACKET
LA R5,M125UID ADDR OF USERID (VAR. LENGTH)
SR R3.R5 USERID LENGTH
        LR R4.R3
                                     SAVE USERID LENGTH
        MVC UIDCMD(Ø),M125UID EXECUTED MOVE
        EX R3.*-6
                                    MOVE THE USERID
        AR
           R2,R4
                                     ADD USERID LENGTH TO BASE
        LA R1, (MGCRTEXT-MGCRPL)+LSENDCMD GET MGCRPL LENGTH
        AR R1.R4
                                     ADD VARIABLE USERID LENGTH
        STC R1,MGCRLGTH
                                     SAVE LENGTH IN THE MGCRPL
        SR RØ,RØ
                                    CLEAR REGISTER ZERO
        MGCR MGCRPL
                                     ISSUE THE COMMAND
             TERMINAT
                                     ALL DONE
        DROP R2
                                     DROP REGISTER
*---HOW MUCH TIME IS LEFT ?-----
COUNTDWN EQU *
        TIME DEC.#YYYYDDD.DATETYPE=YYYYDDD.LINKAGE=SYSTEM
*---->>>FIELD #YYYYDDD IS 16 BYTES WITH DATE @ +8 (ØY.YY.YD.DD)
        MVC FULLW(4),#YYYYDDD+8
             1,FULLW
        L
                                 R1 = \emptyset Y.YY.YD.DD
        SLL 1,4
                                 R1 = YY.YY.DD.D\emptyset
        ST 1,FULLW FULLW = YY.YY.DD.DØ
OI FULLW+3,X'ØF' FULLW = YY.YY.DD.DF (VALID SIGN)
ZAP PKWORK(2),-P'365' ADD # OF DAYS IN A YEAR (NO LEAPS)
             1,FULLW
        SP PKWORK(2), FULLW+2(2) # OF DAYS LEFT IN THIS YEAR
        MVC TEXTCMD+29(4), MASKDAYS MAKE IT SUITABLE
        ED TEXTCMD+29(4),PKWORK FOR HUMANS TM FULLW+1,B'11111111' ALL ZEROES ?
            Y2K
        ΒZ
                                     YES
                                                     - Y2K
        TM FULLW+1,B'00000111'
                                   WHICH YEAR ?
        ΒZ
            YEAR98
                                     1000 ALL ZEROES = 98
        BM YEAR99A
                                     1001 MIXED = 99
                                     Ø111 ALL ONES = 97
            TEXTCMD+22(1),=C'2' 2 YEARS LEFT
        MVC
        В
              CDEND
        MVC TEXTCMD+22(1),=C'1' 1 YEAR LEFT
MVC TFXTCMD+28(1).=C'' SINGULAR
YEAR98
```

```
CDEND
Y2K
       MVC
            TEXTCMD+10(36).=C': WELCOME TO THE NEW MILLENNIUM!
       В
YFAR99A FOU
       CLC
            TEXTCMD+31(2),=C' Ø' 31DEC1999 ? ONLY HOURS LEFT
       BNE
            YEAR99B
                              NOT THE -LAST- DAY
       MVC
            FULLW(4), #YYYYDDD+Ø FULLW = HH.MM.SS.HS
                             R1 = HH.MM.SS.HS
R1 = ØØ.ØØ.ØH.HM
            1.FULLW
       SRL
            1.20
       ST
            1.FULLW
                             FULLW = 00.00.0H.HM
       01
       ZAP
            PKWORK(2), FULLW+2(2) # OF HOURS LEFT IN 31DEC1999
            TEXTCMD+22(16).=C' L.T. HOURS'
       MVC
       MVC
            TEXTCMD+28(4), MASKDAYS MAKE IT SUITABLE
            TEXTCMD+28(4).PKWORK
                                   FOR HUMANS
       В
            CDEND
            TEXTCMD+22(7),=CL7' ' 1999: SHOW ONLY # DAYS
YEAR99B MVC
                               BACK TO CALLER
*---TERMINATION ROUTINE------
TERMINAT EQU *
                               RESTORE REG 13
            R13.4(R13)
       FREEMAIN RU.LV=DATAEND.A=(R11),SP=SPINPRVT FREE STORAGE
TIUD
       I M
            R14,R12,12(R13) RESTORE CALLER'S REGISTERS
       BR
            R14
                               RETURN TO CALLER
*---SAMPLE COMMAND-------------
STARTMSG DC CL5'SEND '
           CL48'''YEAR 2000 COUNTDOWN: 0 YEARS DDD DAYS LEFT ! ''.'
       DC
           CL12'LOGON.USER=('
           CL8' '
       DC
                                 VARIABLE LENGTH
           CL1' '
       DC
                                ')'VARIABLE OFFSET
           CL1''
       DC
LSTRTMSG EQU *-STARTMSG
MASKDAYS DC XL4'40202120'
PKWORK DC
          PL2'0'
*---STORAGE AND SAVE AREAS------
DATAAREA DSECT
            ØF
       DS
SAVEAREA DS
            18F
                                STANDARD SAVE AREA
       DS
            ØF
       IEZMGCR DSECT=NO
MGCR
       ORG
            MGCRTEXT
                                VALUE 'SEND'
SENDCMD DS
           CL4
                                VALUE ' '
       DS
           CL1
TEXTCMD DS
           CL48
                                VALUE VARIABLE
       DS
           CL12
                                VALUE 'LOGON, USER=('
                                VALUE USERID 1 TO 8 BYTES
UIDCMD DS
           CL8
                               VALUE ')'
       DS
           CL1
LSENDCMD EQU *-SENDCMD
       ORG
```

```
#YYYYDDD DS
            CL16
                                 OUTPUT AREA FOR MACRO TIME
FULLW DS
DATAEND EOU *-DATAAREA
*---DSECT FOR MESSAGE IEF125I------
IEF125ID DSECT
            C17
                                 MESSAGE ID (IEF125I)
M125ID
       DS
       DS
            CL1
M125UID DS
            CL8
                                 USERID
       DS
            CL64
       IEZVX100
       END IEAVMY2K
```

Rui-Jorge Pessoa Information Specialist Saudi Arabian Airlines (Saudi Arabia)

© Xephon 1997

## Using the SRST instruction

The SRST instruction is a recent addition to the ES/390 instruction set, introduced by APAR PN39397. The following code shows how it can be used to scan storage for a particular hexadecimal value. It's quite neat and beats using TRT hands down.

```
SET SEARCH VARS EOU
                 LA
                       1,WORK_PARM
                                             POINT TO WORK VAR
                       3,=A(L'WORK_PARM) LOAD WORK VAR LENGTH
                 L
                                POINT TO END OR WORK VAR
MAKE UP FOR OFFSET Ø
                 AR
                       3.1
                                          MAKE UP FOR OFFSET Ø
SET UP SEARCH CHAR
                       3,1(,3)
Ø,C'*'
                 LA
                 LA
SCAN PARM
                 EQU
                       3,1 LET'S DO SOME STRING SCANNING
1,SCAN_PARM CPU INTERRUPTED INSTRUCTION
2 MATCH FOUND
                 SRST
                 BC
                 BC
                       2,MATCH_FOUND
                                           FOUND SEARCH CHAR
                 EQU
SCAN_PARM_END
                 EQU *
NO_MATCH
                 LA
                    5.8
                                           SET BAD RC
                 В
                      ENDIT
MATCH_FOUND EQU
                       5,5
                                             SET GOOD RC
                 SR
       AT THIS POINT:
                 GPRØ CONTAINS VALUE OF SEARCH CHAR
                 GPR1 POINTS TO ADDR OF SEARCH CHAR WITHIN WORK VAR
                 GPR3 POINTS TO ADDR OF END OF WORK VAR
```

| GPR5 | IS | USED | T0 | HOLD | Α | USER | RETURN | CODE |
|------|----|------|----|------|---|------|--------|------|
|------|----|------|----|------|---|------|--------|------|

ENDIT EQU \*
WORK PARM DS CL100 DECLARE STORAGE FOR VAR

Calum Reid Systems Technician Standard Life (UK)

© Xephon 1997

## Introducing Cartridge Unit Groups (CUGs) to MVS

#### THE PROBLEM

Let us consider the configuration shown in Figure 1 comprising two CPUs, each connected to two robotic Comparex 6388 Automated Cartridge Library (ACL) systems. Each robot serves 24 cartridge tape subsystems (3490s). In addition, there are four 3490 units and eight 3480s, which are outside the ACL range and are operated manually. We will refer to the cartridges belonging to one physical location (whether robot or manually-operated) as Cartridge Unit Groups (CUGs).

When a hardware error occurs on one of these devices, MVS/ESA will try to move the volume to another unit. This process is called swapping or system-initiated Dynamic Device Reconnect (DDR). MVS/ESA has no notion of CUGs – all similar devices are potential swap targets.

MVS will issue message IGF500I to indicate that it will try to swap the volume, and to propose a target unit address. The IGF500D message which follows immediately allows the operator to change the target unit.

During nightly unattended batch processing, we encountered the situation where MVS/ESA wanted to swap a cartridge unit to one that was not connected to the same robot, and so caused the job streams to halt until an operator responded to message IGF500D with an address in the range of the robot.

The problem remains the same wherever cartridges are used in different physical locations (eg two adjacent buildings).

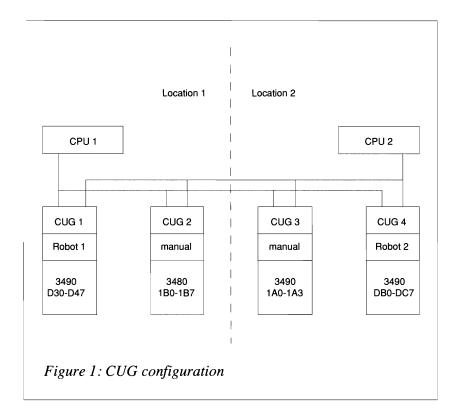

#### THE SOLUTION

The following Message Processing Facility (MPF) exit solves the problem by responding to IGF500D with a unit address in the same CUG, so that processing can continue without manual intervention.

#### **PREREQUISITES**

MVS/ESA Version 4 is the base level to use the UCBLOOK macro. On pre-MVS/SP Version 4 systems, the more limited IOSLOOK macro can be coded. The availability of the OSLEVEL extension (needed for UCBLOOK logic) can be checked in the CVTDB byte. If the high-order bit (X'80' or CVTOSEXT) is set to on, UCBLOOK can be used.

#### INSTALLATION

The exit must be link-edited as reentrant with APF code (1) into a LINKLIST library. Add the following line to the MPFLSTxx member of SYS1.PARMLIB to define the exit to MPF:

```
IGF500D,SUP(NO),USEREXIT(IGF500D) /* Exit has same name as message */
```

Finally, activate the code by issuing the system command SET MPF=xx.

#### TESTING

In order to activate a new version (say one link-edited in load library EXITLOAD), it is sufficient to issue a 'F LLA,DSN=EXITLOAD' command followed by a SET MPF command. We found the manual to be very unclear about the IEE677I message that the system responds with to a display MPF command.

After 'D MPF,CMD', IEE677I stated 'COMMAND USER EXITS NOT FOUND' although the exit was in the MPFLIST. A 'D MPF' command invokes a display of all messages eligible for MPF processing and their corresponding settings. The module name was listed after the IGD500D message without any ERR or NOTFOUND prefix, meaning that the exit was active.

The system can be forced to swap a volume by the swap command (G). We allocated a cartridge unit (1D0) with a huge copy job, displayed the unit status with the 'D U,,,1D0,24' command, and forced the swap to a free device (1D9) by issuing a 'G 1D0,1D9' command.

#### **CUG DEFINITION**

Atable (contained in a copy book) is assembled in the exit. To keep the number of CUGs and the number of units in a CUG flexible, the program makes no assumption whatsoever but relies entirely on the information in this table.

#### Example table

- \* TABLES: POINTERS TO TABLES WITH ADDRESS RANGES FOR ROBOTS
- \* EVERY ROBOT HAS AN ADDRESS RANGE IN A DIFFERENT TABLE

```
END OF TABLE IS INDICATED BY F'-1'
* WHEN ROBOTS ARE ADDED. INSERT A TABLE WITH THE RANGE OF
* CONNECTED UNITS (EG SIDE A), ADD A POINTER TO THIS RANGE
* IN THE TABLE SIDE_A
A TABLES DS
                                      -> RANGE OF ADDRESSES FOR SIDE A
         DC
               A(SIDE_A)
         DC
                                      -> RANGE OF ADDRESSES FOR SIDE B
             A(SIDE_B)
                                      -> RANGE OF ADDRESSES FOR SIDE X
         DC
              A(SIDE_X)
                                      -> RANGE OF ADDRESSES FOR SIDE Y
         DC
               A(SIDE Y)
         DC
               F'-1'
* SIDE A: ROBOT WITH CARTRIDGES STARTING FROM ØD3Ø - ØD47
          END OF TABLE IS INDICATED BY F'-1'
SIDE A
        DS
               ØF
         DC
               CL4'ØD3Ø'
L_TABENT EQU
               *-SIDE A
         DC
               CL4'ØD31'
         DC
               CL4'ØD32'
         DC
               CL4'ØD33'
         DC
              CL4'ØD34'
              CL4'ØD35'
         DC
         DC
             CL4'0D36'
         DC
              CL4'ØD37'
         DC.
              CL4'ØD38'
         DC
              C14'0D39'
         DC
              CL4'ØD3A'
         D.C.
              CL4'ØD3B'
         DC
             CL4'ØD3C'
         DC
              CL4'ØD3D'
         D.C.
              CL4'ØD3E'
         DC
              CL4'ØD3F'
         DC
              CL4'0D40'
         DC
              CL4'ØD41'
         D.C.
             CL4'ØD42'
         DC
              CL4'ØD43'
         DC
              CL4'ØD44'
         DC
              CL4'ØD45'
         DC
              CL4'ØD46'
              CL4'ØD47'
         DC
               F'-1'
         DC
                                      END OF TABLE FOR SIDE A
         EJECT
* SIDE B: ROBOT WITH CARTRIDGES STARTING FROM ØDBØ - ØDC7
          END OF TABLE IS INDICATED BY F'-1'
         DS
SIDE_B
              ØF
         DC
              CL4'ØDBØ'
         DC
              CL4'ØDB1'
         DC
              CL4'ØDB2'
```

```
DC
               CL4'ØDB3'
         DC
               CL4'ØDB4'
         DC
               CL4'ØDB5'
         DC
               CL4'ØDB6'
         DC
               CL4'ØDB7'
         DC
               CL4'ØDB8'
         DC
               CL4'ØDB9'
         DC
               CL4'ØDBA'
         DC
               CL4'ØDBB'
         DC
               CL4'ØDBC'
         DC
               CL4'ØDBD'
         DC
               CL4'ØDBE'
         DC
               CL4'ØDBF'
         DC
               CL4'ØDCØ'
         DC
               CL4'ØDC1'
         DC
               CL4'ØDC2'
         DC
               CL4'ØDC3'
         DC
               CL4'ØDC4'
         DC
               CL4'ØDC5'
         DC
               CL4'ØDC6'
         DC
               CL4'ØDC7'
         DC
               F'-1'
                                         END OF TABLE FOR SIDE_B
         EJECT
* SIDE_X: OUTSIDE ROBOT 3490 CARTRIDGES
          END OF TABLE IS INDICATED BY F'-1'
*
SIDE X
         DS
               ØF
         DC
               CL4'01A0'
         DC
               CL4'01A1'
         DC
               CL4'01A8'
         DC
               CL4'01A9'
         DC
               F'-1'
                                         END OF TABLE FOR SIDE_X
         EJECT
* SIDE_Y: OUTSIDE ROBOT 3480 CARTRIDGES
          END OF TABLE IS INDICATED BY F'-1'
SIDE_Y
         DS
               ØF
         DC
               CL4'Ø1B2'
         DC
               CL4'Ø1B3'
         DC
               CL4'Ø1BA'
         DC
               CL4'Ø1BB'
         DC
               CL4'01F0'
         DC
               CL4'01F1'
         DC
               CL4'01F8'
         DC
               CL4'Ø1F9'
         DC
               F'-1'
                                         END OF TABLE FOR SIDE Y
```

#### PROGRAMMING NOTES

Some of the coding is redundant: the exit is only called by MVS/ESA if the message is written, so there is no real need to check the message-id. The checking of all control block eyecatchers could also be deleted. We incorporated this because of house standards (see *Assembler programming standards*, *MVS Update*, Issue 112, January 1996, pp 45-55) and because performance is not an issue in this case. If this coding is entered more then once a month, you really have a problem.

WTOs scheduled by the program are formatted as follows:

CUGMS Prefix.

xx Number.

a I(nformative) – commented out in the production version. A(ction) – requires attention.

#### **CODING**

```
TITLE 'IGF5ØØD -
                            COM TASK INSTALLATION EXIT FOR MESSAGE
               IGF5ØØD'
* MODULE NAME: IGF5ØØD
* DESCRIPTIVE NAME: MPF EXIT FOR MESSAGE IGF500D
* REQUIREMENTS: MVS/ESA V4 IS THE BASE LEVEL FOR THE USE OF THE
                UCBLOOK MACRO (FOR PRE-MVS/ESA V4 SYSTEMS. USE THE
                MORE LIMITED IOSLOOK MACRO.
* FUNCTION: THE OPERATING SYSTEM ISSUES MESSAGE
            IGF500T FOR VERIFICATION OF A
           SWAP COMMAND ENTERED BY THE OPERATOR OR A
           REQUEST TO MOVE VOLUME AS A RESULT OF A
           PERMANENT I/O ERROR ON A DEVICE.
 OPERATION: MESSAGE IGF500T THAT CONTAINS THE DEVICE
              NUMBER OF THE DEVICE CAUSING THE ERROR IS
              FOLLOWED BY MESSAGE IGF500T WHERE A REPLY
             CAN INCLUDE THE ADDRESS OF THE DEVICE
              THAT SHOULD BE USED.
              THIS EXIT REPLIES WITH A DEVICE UNIT ADDRESS
              FROM A TABLE OF LIKE-DEVICES (E.G. CONNECTED
             TO THE SAME ROBOT).
* ENTRY POINT: IGF500D
* PURPOSE: IF A SWAP IS REQUESTED BY THE ROBOT.
           ENSURE THAT THE ANSWERED DEVICE ADDRESS
           CORRESPONDS TO A DEVICE NAME CONNECTED
           TO THE ROBOT AND VICE VERSA.
* LINKAGE: BALR
```

```
* INPUT DATA: R1: POINTS TO THE ADDRESS OF THE CTXT
              RD: ADDRESS OF A STANDARD SAVE AREA
              RF: ENTRY POINT
* REGISTERS SAVED: RØ - RF
* REGISTERS RESTORED: RØ - RF
* CONTROL BLOCKS:
* NAME MAPPING MACRO
                           REASON USED
                                                        USAGE
* ----
          ------
                                                         ----
        IEZVX100 USER EXIT PARAMETER LIST CVT FIND DDRCOM POINTERS
* CTXT
                                                        R.W
* CVT
      OM IHADDR DDR COMMUNICATION TABLE
IHAPSA FIND CVT
IEFUCBOB FIND UNALLOCATED DEVICE
* DDRCOM IHADDR
* PSA
* UCB
                                                       R
* MODULE TYPE: CSECT
* ATTRIBUTES: REENTRANT
              REUSABLE
              AMODE 31
              RMODE ANY
* LINK: LINKLIST CONCATENATION
* ACTIVATION: PARMLIB MEMBER MPFLSTXX SHOULD CONTAIN:
              'IGF500D, SUP(NO), USEREXIT(IGF500D)'
              ACTIVATE BY COMMAND: 'SET MPF=XX'
              AFTER VERSION UPDATE REFRESH THE LLA
* LOGIC: WHEN AN I/O ERROR OCCURS THE SYSTEM TRIES TO SWAP
         TO ANOTHER DEVICE AND MESSAGE IGF5001 IS ISSUED.
         FOLLOWED BY MESSAGE IGF500T
         WHEN MESSAGE IGF500T IS ISSUED THE DDRCOM TABLES ARE SCANNED
         FOR A DDRCOM AREA WITH OUTSTANDING IGF500T MESSAGE
         ONCE LOCATED. THE UCBADDRESS IS COMPARED TO THE UCB IN THE
         PRE-DEFINED HARDCODED TABLE. IF THE UCBS ARE EQUAL,
         THE EXIT REPLIES WITH AN ADDRESS FROM THE SAME TABLE IN THE
         FOLLOWING ORDER:
         - THE UCBS FROM THE CORRESPONDING TABLE ARE SCANNED TILL
           ONE IS FOUND THAT IS ONLINE AND UNALLOCATED
         - IF ALL UCBS IN THIS TABLE ARE ALLOCATED. THE FIRST
           ONLINE DEVICE IN THE TABLE IS USED (OB WILL HAVE TO WAIT)
         - IF ALL DEVICES IN THIS TABLE ARE OFFLINE. THE EXIT
           ISSUES A MESSAGE AND LEAVES
* MESSAGES: WTO STRUCTURE:
* CUGMS
          : PREFIX
       XX : NUMBER
         Y : I FOR INFORMATION
             A FOR ACTION
             I-TYPE MESSAGES ARE SUPPRESSED (OUTCOMMENTED)
             A-TYPE MESSAGES ARE NOT SUPPRESSED AND SHOULD
             BE PASSED TO THE SYSTEMS GROUP
IGF5ØØD CSECT
IGF500D AMODE 31
                                       31-BIT ADDRESSING MODE
IGF5ØØD RMODE ANY
                                       31-BIT RESIDENCY MODE
```

\*\*\*\*\*\*\*\*\*\*\*\*\*\*\*\*\*\*\*\*\*\*\*

```
STANDARD ENTRY LINKAGE
***********************
        STM
              RE,RC,12(RD)
                                      SAVE CALLER'S REGISTERS
        LR
              RC.RF
                                      RC -> MODULE BASE
        USING IGF500D.RC
                                      RC IS BASE ADDRESS
                                     R5 -> CTXT
              R5,Ø(R1)
        USING CTXT.R5
                                     ADDRESS CTXT WITH R5
* IF NOT MESSAGE IGF500D RETURN TO OS
              'CUGMSØØI MPF EXIT ENTERED'
        WTO
              R2.CTXTTXPJ
                                     R2 -> MESSAGE ATTRIBUTES AREA
        USING CTXTATTR, R2
                                     ESTABLISH ADDRESSABILITY
                                     R4 -> TEXT AREA
              R4.CTXTTMSG
        USING MSGTXT.R4
                                     ADDRESS MESSAGE TEXT WITH R4
        CLC MSGID,=CL8'IGF500D'
                                     MESSAGE IGF500D?
        DROP R2
                                      DROP TEXT AREA ADDRESSABILITY
        DROP R4
                                      DROP MESSAGE TEXT ADDRESSABILITY
              THE_END
                                      NO -> EXIT IMMEDIATELY
        BNE
* LOCATE AND CHECK DDRCOM CHAINED FROM CVTTRPOS
              'CUGMSØ1I MPF EXIT ENTERED FOR MESSAGE IGF5ØØD'
        WTO
        ΧR
              R3.R3
                                      R3 = \emptyset
                                      R3 ADDRESSES THE PSA
        USING PSA.R3
                                     R3 -> CVT
              R3.FLCCVT
                                     DROP PSA ADDRESSABILITY
        DROP R3
        USING CVT.R3
                                     R3 ADDRESSES THE CVT
              R4,CVTTPUR
                                     R4 -> DDRCOM AREAS PHASE 2
        LTR
              R4.R4
                                     TABLE EXISTS?
        ΒZ
              LØØ3Ø
                                     NO --> GO CHECK FOR PHASE 1
        USING DDRCOM,R4
                                     R4 ADDRESSES THE DDRCOM
LØØØØ
        DS
        WTO
              'CUGMSØ2I MPF EXIT DDR COM PHASE 2'
        CLC
              DDRID.=C'DDR '
                                      CHECK EYECATCHER
        BE
              LØØ1Ø
                                      OK --> CONTINUE
              R6,CTXTFCNP
                                      R6 = A(4 BYTE CONSOLE ID)
        L
        L
              R6.Ø(R6)
                                      R6 = 4 BYTE CONSOLE ID
        WTO
              'CUGMSØ3A MPF EXIT: DDR CONSISTENCY ERROR 1'.
                                                                     χ
              CONSID=(R6)
              THE END
                                      RETURN TO CALLER
        В
10010
        DS
                                     IGF500D MESSAGE ISSUED?
        TM
              DDRMSGCD, DDRM5ØØD
        BNO
              L0020
                                      NO --> GO CHECK NEXT ONE
                                     YES -> GO LOOK UP IN TABLES
        BAL
              RA,LØØ7Ø
LØØ2Ø
        DS
              ØН
              R4,DDRNXT
        L
                                      NO --> R4 -> NEXT DDR COM
        LTR
              R4.R4
                                     IS THERE A NEXT DDR COM?
        BN7
              10000
                                     YES -> GO CHECK HIM
LØØ3Ø
        DS
              ØН
        L
              R4,CVTTRPOS
                                     R4 -> DDRCOM AREAS PHASE 1
        DROP
              R3
                                     DROP CVT ADDRESSABILITY
LØØ4Ø
        DS
              ØН
        LTR
              R4.R4
                                     TABLE EXISTS?
```

```
ΒZ
             THE_END
                                    NO --> NOTHING MORE TO DO
        WTO
             'CUGMSØ4I MPF EXIT DDR COM PHASE 1'
        CLC
              DDRID, -C'DDR' CHECK EYECATCHER
        BE
             10050
                                   OK --> CONTINUE
        L
              R6,CTXTFCNP
                                   R6 = A(4 BYTE CONSOLE ID)
              R6,Ø(R6)
                                    R6 = 4 BYTE CONSOLE ID
        L
        WTO
             'CUGMSØ5A MPF EXIT: DDR CONSISTENCY ERROR 2',
                                                                Х
              CONSID=(R6)
             THE_END
                                   RETURN TO CALLER
LØØ5Ø
        DS
             ØН
             DDRMSGCD,DDRM500D IGF500D MESSAGE ISSUED?
        TM
        BNO
             LØØ6Ø
                                   NO --> GO CHECK NEXT ONE
        BAL
             RA,LØØ7Ø
                                   YES -> GO LOOK UP IN TABLES
LØØ6Ø
        DS
             ØН
             R4,DDRNXT
        L
                                   NO --> R4 -> NEXT DDR COM
             L0040
                                    GO CHECK NEXT DDR COM?
* ENTERED BY BAL RA.LØØ7Ø IF DDRCOM IS FOUND WHICH ISSUED
* THE IGF500D MESSAGE
* RESERVED:
* R4 -> DDRCOM AREA
* R5 -> CTXT AREA
* RA -> RETURN ADDRESS IN DDRCOM SCAN LOOP
* RC -> BASE
        DS
                                    DDR COM AREA IS LOCATED
LØØ7Ø
             ØН
        WTO
             'CUGMSØ6I MPF EXIT DDR COM LOCATED'
        LA
             R7,A_TABLES
                                   R7 -> TABLE POINTERS
LØØ8Ø
        DS
             ØН
             =F'-1',Ø(R7)
                                  END OF TABLE POINTERS REACHED?
        CLC
        BER
              RA
                                   YES -> RETURN TO DDRCOM SCAN
              R6.Ø(R7)
                                   NO --> R6 -> TABLE
        L
10090
        DS
             ØΗ
                                    BELONGS TO TABLE?
        CLC DDRFMNAM+1(DIGIT3),1(R6)
        BE
             LØ100
                                   YES -> GO ISSUE REPLY
        LA R6,L_TABENT(R6) R6 -> NEXT TABLE ENTRY CLC -F'-1',0(R6) R6 -> END OF TABLE?
                                   NO --> GO CHECK NEXT ONE
        BNE
             LØØ9Ø
        LA
             R7,4(R7)
                                   R7 -> NEXT TABLE ADDRESS
             10080
                                   GO CHECK NEXT TABLE
        DROP R4
                                    DROP DDRCOM ADDRESSABILITY
* A DDRCOM AREA IS FOUND THAT MATCHES A TABLE ENTRY.
* GET SOME STORAGE TO WORK WITH
LØ100
        DS
              'CUGMSØ7I MPF EXIT MATCHING DDR COM - TABLE ENTRY'
        WTO
             RØ,F_L_DYN
                                   LENGTH OF DATA AREAS
        GETMAIN RU,
                                   OBTAIN DYNAMIC STORAGE
                                                                  χ
                                   #(BYTES) IS IN RØ
                                                                  χ
              LV=(R\emptyset).
             SP=SPINPRVT
                                SUBPOOL NUMBER
             RB.R1
                                   RB -> GETMAINED STORAGE
        LR
        USING DATAAREA,RB RB ADDRESSES STORAGE
```

```
* ALGORITHM FOR FINDING THE REPLACE ADDRESS, KEEP THE POINTER TO
```

\* THE UNIT ADDRESS IN CHARACTER FORMAT IN R6

```
* 1. TRY TO FIND A DEVICE THAT IS ON-LINE AND UNALLOCATED
```

- \* WE WILL NOT USE RA TO RETURN TO THE DDRCOM CB SCAN.
- \* RESERVED:
- \* R5 -> CTXT AREA
- \* R6 -> OLD (SWAPPED) UNIT ADDRESS
- \* RB -> DYNAMICALLY GETMAINED AREA
- \* RC -> BASE
- \* AT START:
- \* R7 -> A(TABLE FOR THIS ROBOT)

```
L R7,0(R7) R7 -> TABLE FOR THIS ROBOT
LR R4,R7 R4 -> TABLE FOR THIS ROBOT
LØ110 DS ØH
CR R6,R7 THIS THE SWAPPED ONE?
BE LØ140 YES -> SKIP PROCESSING
```

COPY UCBLOOK MACRO TO DYNAMIC MVC UCBLK\_D(UCBLKLEN), UCBLK\_S

UCBLOOK DEVNCHAR=(R7), LOOK UP UCB POINTED TO BY R7 UCBPTR=UCBPTR, RETURN UCB ADDRESS IN UCBPTR DON'T PIN THE UCB NOPIN. INCLUDE DYNAMIC UCBS 3 BYTE DEVICE NUMBER (IGF5ØØD) PLACE REASON CODE IN R3 EXECUTE FORMAT WITH DYN LIST DYNAMIC=YES. RANGE=3DIGIT. RSNCODE=(R3), MF=(E,UCBLK\_DL) LTR RF.RF UCBLOOK OK? ΒZ LØ12Ø YES -> CONTINUE R6.CTXTFCNP R6 = A(4 BYTE CONSOLE ID)L L R6.Ø(R6) R6 = 4 BYTE CONSOLE ID

WTO 'CUGMSØ8A MPF EXIT: UCBLOOK ERROR',
CONSID=(R6)

B LØ21Ø GO RETURN TO CALLER

LØ12Ø DS ØH

L RA,UCBPTR RA -> UCB

USING UCBCMSEG,RA RA ADDRESSES UCB COMMON
TM UCBSTAT,UCBONLI UCB ON-LINE?

BNO LØ14Ø NO --> CHECK NEXT ONE

LØ13Ø DS ØH

TM UCBSTAT,UCBALOC UCB ALLOCATED?
BNO LØ18Ø NO --> USE FOR REPLY
DROP RA DROP UCB ADDRESSABILITY

LØ14Ø DS ØH

\* WTO 'CUGMSØ9I MPF EXIT UCB ALLOCATION REFUSED'

LA R7,L\_TABENT(R7) R7 -> NEXT TABLE ENTRY
CLC R7.=F'-1' LAST ONE?

BNE LØ11Ø NO --> GO CHECK ALLOCATION

- \* ALGORITHM FOR FINDING THE REPLACE ADDRESS
- \* 2. TRY TO FIND A DEVICE THAT IS ON-LINE
- \* ALL UCBS IN THIS TABLE ARE ALLOCATED. SELECT THE FIRST
- \* ONLINE UNIT, THE JOB WILL HAVE TO WAIT.

χ

χ

χ

χ

Χ

χ

Χ

```
* RESERVED:
* R4 -> START OF TABLE
* R5 -> CTXT AREA
* R6 -> OLD (SWAPPED) UNIT ADDRESS
* RB -> DYNAMICALLY GETMAINED AREA
* RC -> BASE
         LR
               R7.R4
                                      YES -> R7 -> TABLE
LØ15Ø
         DS
              ØН
         CR
               R6.R7
                                       THIS THE SWAPPED ONE?
         BE
              LØ17Ø
                                       YES -> SKIP PROCESSING
                                       COPY UCBLOOK MACRO TO DYNAMIC
         MVC
               UCBLK_D(UCBLKLEN), UCBLK_S
         UCBLOOK DEVNCHAR=(R7),
                                      LOOK UP UCB POINTED TO BY R7
                                                                       χ
              UCBPTR=UCBPTR.
                                      RETURN UCB ADDRESS IN UCBPTR
                                                                       χ
               NOPIN.
                                       DON'T PIN THE UCB
                                                                       χ
                                      INCLUDE DYNAMIC UCBS
               DYNAMIC=YES.
                                                                       χ
               RANGE=3DIGIT.
                                     3-BYTE DEVICE NUMBER (IGF500D)
                                                                       χ
                                    PLACE REASON CODE IN R3
EXECUTE FORMAT WITH DYN LIST
               RSNCODE=(R3).
                                                                       χ
               MF=(E.UCBLK DL)
         LTR
               RF.RF
                                      UCBLOOK OK?
         ΒZ
                                      YES -> CONTINUE
               LØ16Ø
               R6.CTXTFCNP
                                       R6 = A(4 BYTE CONSOLE ID)
         L
         1
               R6.Ø(R6)
                                       R6 = 4 BYTE CONSOLE ID
               'CUGMS1ØA MPF EXIT: UCBLOOK ERROR',
         WTO
                                                                       χ
               CONSID=(R6)
               LØ21Ø
                                       GO RETURN TO CALLER
         R
LØ16Ø
         DS
               ØН
               RA, UCBPTR
                                       RA -> UCB
         L
         USING UCBCMSEG.RA
                                       RA ADDRESSES UCB COMMON
               UCBSTAT,UCBONLI
         TM
                                       UCB ON-LINE?
         R0
               LØ18Ø
                                       NO --> CHECK NEXT ONE
         DROP RA
                                       DROP UCB ADDRESSABILITY
LØ17Ø
         DS
               ØН
         WTO
              'CUGMS11I MPF EXIT UCB OFF-LINE REFUSED'
         LA
               R7.L TABENT(R7)
                                       R7 -> NEXT TABLE ENTRY
         CLC
               R7,=F'-1'
                                       LAST ONE?
         BNE
               LØ15Ø
                                       NO --> GO CHECK ALLOCATION
* NO ON-LINE DEVICE FOUND IN THIS TABLE, ISSUE WTO
               R6.CTXTFCNP
                                       R6 = A(4 BYTE CONSOLE ID)
         L
         L
               R6.Ø(R6)
                                       R6 = 4 BYTE CONSOLE ID
               'CUGMS12A MPF EXIT: NO ON-LINE DEVICE TO SWAP TO'.
         WT0
                                                                     χ
               CONSID=(R6)
               10210
                                       GO RETURN TO CALLER
* SUPPRESS THE IGF500T MESSAGE AND ISSUE A REPLY
* RESERVED:
* R5 -> CTXT AREA
* R7 -> REPLY UNIT ADDRESS IN CHARACTER FORMAT
* RB -> DYNAMICALLY GETMAINED AREA
* RC -> BASE
LØ18Ø DS
               ØН
```

```
WTO
               'CUGMS13I MPF EXIT UCB SELECTED'
         LR
               R6.R7
                                        R6 -> REPLY ADDRESS
         01
               CTXTRFB2.CTXTRHC0
                                        SUPPRESS MESSAGE IGF500T
* REPLY TO THE IGF500T MESSAGE
* - CONSTRUCT REPLY: R7 -> DYNAMICALLY BUILD REPLY ZONE
               R7.DYNCMDR1
                                        ADDRESS COMMAND REPLY AREA
         LA
* - CONSTRUCT REPLY: BLANK OUT DYNAMICALLY BUILD REPLY ZONE
         MVI
               Ø(R7),BLANK
                                        BLANK FIRST MESSAGE CHARACTER
         MVC
               1(CMDRLENG-1,R7),Ø(R7)
                                        BLANK MESSAGE FIELD
* - CONSTRUCT REPLY: INSERT COMMAND LENGTH
         MVC
              Ø(L'H_L_CMD,R7),H_L_CMD INITIALIZE COMMAND LENGTH
* - CONSTRUCT REPLY: INSERT 'REPLY '
         MVC
               L'H L CMD(L'TXINS1,R7),TXINS1
* - CONSTRUCT REPLY: INSERT REPLY NUMBER
                     CTXTRPYI CONTAINS THE EBCDIC REPLY ID VALUE.
                     CTXTRPYL CONTAINS THE LENGTH OF THE REPLY ID.
                                        R8 = L(REPLY ID)
         LH
               R8,CTXTRPYL
         BCTR R8.Ø
                                        -- R8 FOR EXECUTE
         ΕX
               R8.MOVERYID
                                        MOVE REPLY ID VALUE INTO TEXT
 - CONSTRUCT REPLY: INSERT ','
         LA
               R8.TXI1LENG+1(R8.R7)
                                        POINT AFTER ID
         MVI
               Ø(R8).C'.'
                                        ADD '.'
* - CONSTRUCT REPLY: INSERT NEW UNIT ADDRESS
         CLI
               Ø(R6),C'Ø'
                                        3 BYTE ADDRESS?
         ΒE
               LØ19Ø
                                        YES -> REPLY 3 BYTE ADDRESS
         MVC
               1(4,R8),Ø(R6)
                                        UNIT ADDRESS TO REPLY
         В
               LØ2ØØ
                                        CONTINUE REPLY
LØ19Ø
         DS
               ØН
         MVC
               1(3.R8).1(R6)
                                        UNIT ADDRESS TO REPLY
* - CONSTRUCT REPLY: INSERT STATIC MGCRE AREA INTO DYNAMIC AREA
LØ2ØØ
         DS
               αн
               R4.DYNMGCRE
                                        ADDRESS MGCRE PARAMETER LIST
         LA
         MVC
               Ø(REPLEN.R4).REPAREA
                                        COPY MGCRE LIST TO DYNAMIC
* - REPLY
         WTO
               'CUGMS14I MPF EXIT REPLY READY'
                                        R6 = A(4 BYTE CONSOLE ID)
         L
               R6.CTXTFCNP
               R6,Ø(R6)
                                        R6 = 4 BYTE CONSOLE ID
         L
         MGCRE TEXT=(R7),
                                        R7 -> DYNAMIC REPLY AREA
                                                                        χ
               CONSID=(R6).
                                        R6 = \emptyset
                                                                        χ
               MF=(E,(R4))
                                        MACRO FORMAT = EXECUTE
         LTR
               RF.RF
                                        SUCCESSFUL?
         B7
               LØ21Ø
                                        YES -> CONTINUE
         L
               R6.CTXTFCNP
                                        R6 = A(4 BYTE CONSOLE ID)
                                        R6 = 4 BYTE CONSOLE ID
         L
               R6.Ø(R6)
         WTO
               'CUGMS15A MPF EXIT: MGCRE ERROR',
                                                                        χ
               CONSID=(R6)
         В
               LØ21Ø
                                        GO RETURN TO CALLER
* FREEMAIN THE STORAGE
LØ21Ø
         DS
               ØΗ
         WTO
               'CUGMS16I MPF EXIT --- EXIT'
```

```
L RØ,F_L_DYN RØ = L(DYNAMIC DATA AREA)
FREEMAIN RU, RELEASE STORAGE X
LV=(RØ), RØ CONTAINS THE LENGTH X
A=(RB), RB CONTAINS THE ADDRESS X
SP=SPINPRVT SUBPOOL NUMBER
* STANDARD EXIT LINKAGE, AND EXIT FROM THIS MODULE
                 ØH MY ONLY FRIEND, THE END
RE,RC,12(RD) RESTORE CALLER'S REGISTERS
RE RETURN TO CALLER
THE END DS ØH
          LM
           BR
                 RF
* CHARACTER CONSTANTS
MIGF500D DC CL8'IGF500D' MESSAGE IGF500D

F_L_DYN DS 0F LENGTH OF DYNAMIC AREA
DC AL4(DATAEND) MUST REMAIN ON F-BOUNDARY
* LENGTH AND TEXT OF REPLY TO WTOR (MAXIMUM REPLY ID VALUE IS 9999)
CMDREPLY DS ØF
* LIST FORM OF MGCRE MACRO (STATIC)
USERREP DS ØF
USERREP DS 0F
REPAREA MGCRE MF=L LIST FORM OF MACRO
REPLEN EQU *-USERREP LENGTH OF MGCRE PARAMETER LIST
* LIST FORM OF UCBLOOK MACRO (STATIC)
+CBLK1 DS ØF
UCBLK_S UCBLOOK MF=(L,UCBLK_SL)
UCBLKLEN EQU *-UCBLK1

LIST FORM OF MACRO (STATIC)
LENGTH OF UCBLOOK PARAM. LIS
                                             LENGTH OF UCBLOOK PARAM. LIST
* EXECUTE TARGETS
MOVERYID MVC TXINS2-CMDREPLY(Ø,R7),CTXTRPYI MOVE REPLY ID
* LITERAL POOL
           LTORG
* COPY BOOK: TABLES
          COPY TABLES
* EQUATES
BLANK EQU X'40' BLANK CHARACTER
DIGIT3 EQU 3 CHECK FOR 3 DIGITS
SPINPRVT EQU 230 SUBPOOL VALUE FOR 6
                                              SUBPOOL VALUE FOR GETMAIN
* DUMMY SECTIONS: 1. DYNAMIC AREA USED BY THIS PROGRAM
UCBPTR DS F
DATAAREA DSECT
UCBPTR DS F UCBLOOK WILL PUT A(UCB) HERE
DYNMGCRE DS CL(REPLEN) DYNAMIC MGCRE AREA
DYNCMDR1 DS CL(CMDRLENG) DYNAMIC COMMAND REPLY AREA
         DS
                 ØН
* LIST FORM OF UCBLOOK MACRO (DYNAMIC)
         DS ØF
UCBLK_D UCBLOOK MF=(L,UCBLK_DL) LIST FORM OF MACRO (DYNAMIC)
```

```
DATAEND EQU *-DATAAREA
* DUMMY SECTIONS: 2. MESSAGE AREA
        DSFCT
MSGTXT
MESSAGE DS
             ØCL43
       DS
              CL8
                                      MESSAGE ID
MSGID
JOBDATA DS
             CL8
                                      JOB DATA (ID AND NAME)
* DUMMY SECTIONS: 3. MVS/ESA PROVIDED DSECTS
        CVT DSECT=YES
                                      COMMUNICATION VECTOR TABLE
         IEZVX100
                                      CTXT DSECT
         IHADDR
                                      DDR COM DSECT
         IHAPSA
                                      PREFIXED STORAGE AREA
         IEFUCBOB
                                      UNIT CONTROL BLOCK
         END IGF500D
```

Jan de Decker JED:SP NV (Belgium)

© Xephon 1997

## Writing your own Sysplex service provider

#### INTRODUCTION

Many larger sites already run parallel Sysplexes and this has opened up a whole new world of both interesting problems to overcome as well as opportunities for the MVS systems programmer. The initial stages are often associated with all sorts of teething problem, particularly with regard to data sharing and Sysplex-wide deadlocks caused by incorrect RNL parameters or unforeseen GRS situations. Over time these problems are overcome and the vast benefits of running with Sysplexes become more evident. Preparing for and installing your first Sysplex is source for another interesting article (and also many hours of both scheduled and unscheduled after-hours work!) but this article is about making use of some of the many features that become available with Sysplex and XCF services.

#### **PROBLEMS**

Over time, more and more products will become Sysplex-compliant. In the meantime most third-party products are not and these are some of the problems that can be expected:

- Certain products just cannot be run on each member of a Sysplex at the same time. In a Sysplex, the intention is to share the master catalog, spool, and possibly even the RESVOL. The restriction with sharing the master catalog is that only one copy of any dataset can exist – that in itself can cause a problem sometimes. For example, unless your product that extracts print-outs from the spool file for network printing purposes is specifically written to cope with a shared spool environment, it may also cause unexpected results. Say it is running on each Sysplex member and it extracts job output and sends it to a network printer or to a job output repository on another system. In an ideal shared spool/Sysplex environment, a copy of this started task is to run on each system, that is per strict Sysplex definition. The problem is that a job's output will enter the spool and each copy of your product may extract a copy and send it off to the same printer – really bad if you care about trees.
- Most products and facilities are currently not geared to stay in synchronization across Sysplex members. One of them is LLA. Many sites have written their own version of a program to do LLA refreshes from a batch environment making use of the LLACOPY macro and these are often in use by application programmers etc. To keep LLA in synchronization across all members, this macro would have to be issued on all systems at the same time. If it is not done, different members of the Sysplex will have different copies of the same load module in LLA and the same job (or on-line system) running on different systems will produce different results.
- Few products are currently Automatic Restart Manager (ARM)-compliant. If they were they would be able to register with ARM and, upon failure, would automatically be started up either on the same system or elsewhere, as per ARM parameters. For noncompliant products we may have to find a way of notifying the other systems in the Sysplex in cases where we have a total system outage. Let's say we have a product and set it up to split the work by system. The copy running on system A services all 'type 1' requests, on system B all 'type 2' requests etc. Should we lose system A, we have to either start another copy of the product on system B or notify the product already running on system B to now do both 'type 1' and 'type 2' work. To start up a new copy of the

product to run on system B, we would have to somehow notify the scheduling package; if we go for the second option, we would have to notify the product itself. (This would depend on the product and could be via a MODIFY command or whatever the product may require.)

Looking at the above (there are many more examples), it would seem ideal if we could have similar copies of our own started task running on each system within the Sysplex and in full communication with each other. In this way we can detect changes in the environment and make sure that all systems are informed of what is going on. Going back to our spool-to-printer example, we could run one copy only and if we lose the member (system) it is running on for any reason, another member will know about it and it could start the software on its own system.

#### SOLVING THE PROBLEM WITH XCF

XCF group services are ideally designed for this purpose. Amongst other things, XCF provides the following:

- The ability for each member of the group to know which other member(s) are out there. These could be members running in the same step under another TCB, in another job on the same system, or in another job on another system. These are all 'linked' together via group services and each one is notified when a new member either joins or leaves the group.
- The ability to inquire about the status of any of the other members.
- The ability to communicate with any of the other members.

The XCF group services macros are easy to code and the only small complication is that XCF schedules all the user-written exits (group, message, and status) as SRBs. This puts some restrictions on the code that can be developed (eg no SVCs) but the idea is to let the exit routine do as little as possible. In most cases it should just POST the main task to notify it of the event and return control to MVS.

#### CODING EXAMPLE

Here is an example of an IXCJOIN macro coded to join a group:

```
LA
     R2,MsgExit@
                         .Address of message exit routine
     R3.AnsArea
                         .Address of answer area
USING QUAMEM, AnsArea
                         .Addressability to answer area
ICM R4.15.AnsAreaL
                         .Length of answer area
     R5.GrpExit@
                         .Address of group exit routine
     R6,Status@
                         .Address of status field in DREF
     R7,StsExit@
L
                         .Address of status exit routine
ΙA
     R8.UserData
                         .Address of user state data field
                         .Address of member data field
     R9.MemData
IXCJOIN GRPNAME=MyGroup, MSGEXIT=(2),
     ANSAREA=(3), ANSLEN=(4), LASTING=YES, MEMNAME=MemName,
     GRPEXIT=(5),STATFLD=(6),STATEXIT=(7),INTERVAL=Interval, x
     USTATE=(8), USLEN=32, MEMDATA=(9)
```

#### where:

- MyGroup is the name (8 bytes) of the group. If the group does not already exist, it is automatically created when the first member JOINS it.
- *MsgExit@* is the address of an SRB routine scheduled into this task by MVS if a message arrives for it. This exit routine has to issue an IXGMSGI macro to receive the message and should ideally move the data into a storage area pre-allocated by the mainline code refer to the *MemData* field.
- AnsArea is a work area MVS uses to return group information, eg member names, status, etc.
- *MemName* is the name (16 bytes) of the member.
- *GrpExit@* is the address of an SRB routine scheduled into this task by MVS each time there is a change in the group status, eg a new member joins or a member leaves.
- Status@ is the address of an 8-byte status field required in DREF storage.
- StsExit@ is the address of an SRB routine scheduled in this task every Interval seconds if there has been no change in the status field.
- *UserData* is a storage area that contains the information XCF is to place in the member's user state field.
- *MemData* is a 64-bit storage area that gets passed to all the exit routines when scheduled. This can for instance be used to contain

the address of a storage area to move the message into as well as the address of an ECB to be POSTed by the message exit routine before returning control to MVS.

Once the new member has joined the group, it could have the mainline code or a subtask waiting on an ECB or an ECB list. At any given time another member could (IXC)LEAVE or (IXC)JOIN the group in which case it could be POSTed. (That is, assuming we need to know which other members are active at any given time. If we need to know this and do not use this convention of a group exit routine, the mainline code has to do an (IXC)QUERY to find out which others members are active from time to time.) The same principle applies for the status or message exits routines – it is best to wait on an ECB list and take the appropriate action once the event occurs.

We now have the basics for our service provider. It should start up, set up the ECB list, and wait for an external event to wake it up. It should also have an input message format convention, something like 'progname,parameter1,parameter2,...'. That is, when it receives a message it will do some basic format checking and then call program progname and pass it the parameters parameter1, parameter2, etc. Any 'user' that wishes to have a service provided should build a message in this format, send it to our service provider (which could be running on another system), and optionally wait for a return message. The handshaking between user and provider can easily be agreed upon and set up in a commonly-assembled DSECT which is used to address the message traffic.

So let's get back to the LLACOPY example and see how we can make it work.

On each system we have a started task being started at IPL time (or maybe just another subtask attached from an existing 'systems programmer's task' that is already in use at your site). This task/subtask (IXC)JOINs a group and waits on a single ECB to be POSTed by a message exit routine. (All XCF macros require the invoker to be in supervisor state.) So if we have four members in the Sysplex we will have a group by the name of say 'LLAGROUP' with members 'LLAGROUPSYSTEMxyz', with xyz the name of each system. We now modify our (existing) LLACOPY program and add an additional parameter, say PARM='mode,...', and mode can be something like

'Sysplex-wide' or 'local'. This routine (say //S1 EXEC PGM=OURLLACP,PARM='mode,SYS2.LINKLIB') is executed and does the following:

- If its mode parameter specifies 'local', it issues the LLACOPY macro for the dataset and terminates.
- If its mode input parameter specifies 'sysplex-wide', it does the following:
  - (IXC)JOINs the LLAGROUP with member name LLAGROUPUSER (propagated with blanks).
  - Issues an IXCQUERY macro to find the names of all the other members and puts these into a table
  - Builds a parameter list of the format 'OURLLACP,LOCAL,SYS2.LINKLIB' and issues an IXCMSGO to send this parameter as a message to each of the service providers (either one at a time or at the same time using subtasking). A simple way to serialize events throughout a Sysplex is to do a system-wide exclusive ENQ. This can be used if the service provider can only do one activity at a time. Any new request for a similar service will thus be queued until this one has completed.

These identical service providers running on each of the systems will then each receive a message and individually call program OURLLACP with parameters 'local' and 'SYS2.LINKLIB'. In this way the LLACOPY is issued at each system. OURLLACP should also have the ability to receive back a message from the service provider indicating, for example, the return code received from the LLACOPY macro.

The service provider's parameter fields could easily be expanded to contain an option for type of action. In the LLA example, we simply need it to be able to do a call to a program, but we could let it issue commands (although these could be done from any member in the Sysplex with an RO command) or provide other services like putting messages into a queue. If, for instance, we have a started task that can only run on one of the Sysplex members, we can 'collect' all requests for work for it on all other members, and send them as messages to our service provider, which can then put it in a queue for the started task.

Just a brief warning on the message exit routine: it will normally do an IXCMSGI macro to actually obtain the message (IXCMSGI can only be done from this routine). Part of the convention between this routine and mainline code should be a check to make sure the mainline code has enough storage to accept the full message. The message routine gets the length of the message from the message header. If this check is not done, the message exit routine will get an 0C4 and, as it runs as an SRB, will simply disappear. This is very hard to detect as it leaves no traces – it simply does not work.

Experience over the last few years has shown that finding some non-standard Sysplex solutions often depends on the ingenuity of the systems programmer. New problems particular to any site come up from time to time and in many cases somewhat unconventional ways have to be found to make things work. The better and more flexible your service provider, the more use your site will get from it and, until such time that all vendors have got their Sysplex act together, you may have to depend on it to solve some interesting problems.

A A Keyser Systems Programmer Houghton Consulting Services Pty Ltd (Australia)

© Xephon 1997

## Cross-memory services – a working example

#### INTRODUCTION

The problem facing us was to pass a request from an OS/2 application to an APL program, to process the request, and then to return the result. The chosen way of moving the data between the different platforms was:

- 1 To use APPC services between the OS/2 program and an APPC/ MVS program.
- 2 To use cross-memory services between the APPC/MVS program and a started task.

3 To use APL services between the started task and the APL program.

I was responsible for coding all programs except the OS/2 and APL programs. These were new challenges. I coded a batch program and a started task, which could communicate through cross-memory services, and a test driver on both sides. The OS/2 and the APL people became involved later on. Then the APL solution changed and my started task never came into production, but all my coding concerning cross-memory services was moved unchanged to the APL user, and has run in production without problems for a long period.

#### THE TEST DRIVER TO START THE PROCESS (CMSIFRUN)

This test driver was coded to simulate the APPC/MVS program, and was executed with the following JCL:

```
// EXEC PGM=CMSIFRUN,PARM='APIxxxx,ttt,variable_data'
//LOGNING DD SYSOUT=*
```

where *APIxxxxx* is the program that will process the request (in this case the test driver that simulate an APL program), *ttt* is the time-out value in seconds, and *variable\_data* is the request and data given to the API.

This program links to the CMS\_APPC\_SERVER (program CMSIFPGM). The communication area between the two programs is GETMAINed in this program and is described in the DSECT CMS\_PARAMETER.

#### THE CMS\_APPC\_SERVER (CMSIFPGM)

This batch program receives the *variable\_data* from the test driver CMSIFRUN. Using cross memory services, the request and data are then passed to a communication area defined in the CMS\_API\_SERVER (the started task CMSIFSTC).

First the address space of the CMS\_API\_SERVER is found by picking out the task that has the same job name as the started task. Then the entry point address of the CMS\_API\_SERVER is loaded, and, by looking at the value at offset X'4' in that program, we can confirm that

we have found the correct task. This means that both the name of the started task and the value at offset X'4' of that task have to be fixed values that are known to this program. At offset X'C' of the started task we finally find the address of its communication area. This offset too has to be known, and fixed, in both programs.

The *variable\_data*, an ECB in my task to be posted on return, and the address of the PARMLIST in my task (where to place the answer) are passed to the CMS\_API\_SERVER. Then a time-out request is set, an ECB in the CMS\_API\_SERVER is posted to wake up the started task, and my task goes into a wait. When the request has processed and an answer has been built, the CMS\_API\_SERVER places it in my PARMLIST, using cross-memory services, and posts my ECB.

The communication area between the CMS\_APPC\_SERVER and the CMS\_API\_SERVER is GETMAINed in the started task and is described in the DSECT STC\_PARAMETER.

#### THE CMS\_API\_SERVER (CMSIFSTC) - A STARTED TASK

This program/started task receives the *variable\_data* from the CMS\_APPC\_SERVER, passes the request and data to the API (program *APIxxxx*), and returns the answer to the CMS\_APPC\_SERVER. It is started at the console by typing the following:

```
S CMSIFSTC.PARM='nnn.APIxxxxx.ttt.APIxxxxx.ttt'
```

where *nnn* is the number of APIs this task will have to serve, and this value is followed by the name of the API and the time-out value in seconds for each of these APIs. All these APIs will be processed concurrently, and the same API can be written several times, allowing parallel processing of an API.

This started task will be driven by ECBs, and it will have one ECB to the console interface and three ECBs per API to serve (one for communication with the CMS\_API\_SERVER, one for communication with the API, and one to be posted if the API times out).

First the program will GETMAIN its working storage, consisting of an ECB list (described in DSECT ECB\_PARAMETER), and one communication area per API to serve (described in DSECT

STC\_PARAMETER), and the ECB list and the communication areas will be initialized. Then the console interface will be initialized, allowing one queued command, driven by an ECB. When the initialization is complete, offset X'C' of this task is set up to point to a parameter list, which again is pointing to the ECB list and to the communications areas. This address at offset X'C' is the same as used by program CMSIFPGM.

The started task will then start a loop, waiting on work to do, by waiting on the ECB list; the started task will be woken up when one or more of its ECBs is posted, and, when all post requests are processed, the started task will wait again.

If the started task is woken up by a post request from the CMS\_APPC\_SERVER, the requested API will be attached as a subtask. An ECB waiting on the subtask to complete and an ECB for the time-out of the subtask will be set.

If the started task is woken up by a post request from a timer request (a time-out of the subtask) the subtask is detached and a return code is set. This return code is returned to the CMS\_APPC\_SERVER.

If the started task is woken up by a post request from the subtask API, the time-out request will be cancelled. The answer from the API will be moved to the CMS\_APPC\_SERVER using cross-memory services, and an ECB in the CMS\_APPC\_SERVER is posted to wake up that task.

Finally, the started task can be posted by a modify or stop command from the console. The command F CMSIFSTC,STAT gives the number of outstanding requests, which is the number of requests from the CMS\_APPC\_SERVER minus the number of answers/time-outs from the APIs. The command 'F CMSIFSTC, VIEW' gives a view for each of the APIs to serve, in the form of an identifier, the name of the API, and the status of the API. The given identifier can be used in the command 'F CMSIFSTC, KILL xxxx' to kill any outstanding requests. All responses from the modify commands are in the form of WTOs.

The CMS\_API\_SERVER can be shut down using the stop command 'P CMSIFSTC' and, after a shut-down request, no incoming request will be received from the CMS\_APPC\_SERVER. If at shut-down time there are any outstanding requests, the task will wait on completion of

these: a second stop command however will immediately force down all outstanding requests.

#### THE API (API00001) - TEST DRIVER TO PROCESS THE REQUEST

This program is attached as a subtask from the CMS\_API\_SERVER. It is called with five parameters: a return code, the length of the request, the request (which is the *variable\_data* from the program CMSIFRUN), the length of the answer, and the answer itself.

The functions in this test API are decided by the first four characters in the received request: ECHO will echo the received request, WTOR will return an answer received from the console through a write to operator with reply, WAIT will wait 60 seconds before returning an answer, ABND will abend the API, ERRC will return a non-zero return code, LOOP will wait for 25 seconds and then go into a loop, and any others will inform the user how many characters the API received.

#### **CMSIFRUN SOURCE**

```
*************************
  MODULE NAME : CMSIFRUN
  FUNCTION : THIS IS A TEST DRIVER
                 - LINK TO CMS_APPC_SERVER
* REQUIREMENT: LINK WITH AMODE=31 AND RMODE=24
*************************
        TITLE 'CMSIFRUN : REGISTER USING'
R6
        EQU 6 BASE FOR COMMAREA TO CMS_APPC_SERVER
                       BAL-REGISTER
BASE REGISTER
ADDRESS OF SAVE AREA
BALREG EQU 9
       EQU 11
R11
       EQU 13
R13
       EQU 14
EQU 15
                        RETURN REGISTER
R14
R15
                        ENTRY ADDRESS + RETURN CODE
        TITLE 'CMSIFRUN : INITIAL SET UP'
CMSIFRUN CSECT
        USING CMSIFRUN,R15
                                ESTABLISH TEMPORARY MODULE
        B ENTRYLNK
DC CL8'CMSIFRUN'
DC CL8'&SYSDATE'
DC CL8'&SYSTIME'
                                BRANCH AROUND EYECATCHERS
                                EYECATCHERS FOR START OF MODULE
                                .. AND DATE OF ASSEMBLY
                                .. AND TIME OF ASSEMBLY
ENTRYLNK DS
        STM R14,R12,12(R13)
LR R11,R15
DROP R15
USING CMSIFRUN,R11
                                SAVE CALLER'S REGISTERS
                                SET MODULE BASE REGISTER
                                DROP TEMPORARY MODULE ADDRESSABILITY
                                ESTABLISH MODULE ADDRESSABILITY
             R15.SAVEAREA
                                GET ADDRESS OF MY SAVE AREA
```

```
ST
              R15,8(R13)
                                 SAVE FORWARD POINTER
         ST
              R13.SAVEAREA+4
                                 SAVE BACKWARD POINTER
         LA
              R13.SAVEAREA
                                 SET UP R13 TO POINT TO SAVE AREA IN
                                  .. CASE THIS MODULE MAKES A CALL
              R1,R1 SAVE
                                 STORE REG1 AT ENTRY
OPEN LOG DS
              ØН
         OPEN (LOGDCB,(OUTPUT)),MODE=31
         LTR
                               WAS OPEN OK ?
              R15,R15
                                 .. YES
         ΒZ
              OPEN Ø1
         DC
              X'FFFF'
                                 .. NO, ABEND THE PROGRAM
OPEN Ø1
        DS
              ØН
        MVC
              LOGLIN+1(L'MSGSTRT), MSGSTRT
                                  WRITE LOG-MESSAGE
         BAL
              BALREG, WRITELOG
         TITLE 'CMSIFRUN : GET DATA FROM THE INPUT PARAMETER'
GET_DATA DS
              ØН
         LA
              R2.CMS LENGTH
                                 COMMAREA LENGTH
         LA
              R2.4000(R2)
                                 TRANSACTION DATA
               R2,4000(R2)
         LA
                                 ANSWER
         STORAGE OBTAIN, LOC-BELOW,
               LENGTH=(R2).ADDR=(R6)
         USING CMS_PARAMETER, R6 SET UP ADESSING OF COMMAREA
              R3.CMS_LENGTH
                                 COMMAREA LENGTH
         LA
         AR
              R3.R6
         ST
              R3, CMS_ADDR_TRNS R3 -> TRANSACTION_DATA
         LA
              R4,4000
         AR
              R4.R3
         ST
              R4,CMS_ADDR_ANSW
                                 R4 -> ANSWER
         L
              R1,R1_SAVE
                                 LOAD PARMLIST_ADDRESS
         L
              R1,Ø(R1)
                                 R1 -> PARMLIST
              R2,Ø(R1)
                                 R2 = LENGTH OF PARM_STRING
         LH
         MVC
              CMS_API_NAME,2(R1)
         PACK DOB, 11(3,R1)
         CVB
              R4.DOB
              R4,=H'100'
         MH
         ST
              R4, CMS_TIMEOUT
         SH
              R2,=H'13'
         STH
              R2, CMS_LENG_TRNS
         BCTR R2,Ø
         ΕX
              R2,DATA_MVS
         В
              DATA 9Ø
DATA MVS MVC
              \emptyset(\emptyset,R3).15(R1)
DATA_9Ø DS
              ØН
         LA
               R2,LOGDCB
         ST
               R2,CMS_LOG_DCBA
         TITLE 'CMSIFRUN : LINK TO CMS_APPC_SERVER'
LINK_PRG DS
              ØН
              R2.CMS COMMAREA
         LA
         LINK EP-CMSIFPGM, PARAM-((R2))
         MVC
              LOGLIN+1(L'MSGANSW), MSGANSW
         UNPK WORK9(5), CMS_LENG_ANSW(3)
         TR
              WORK9(4), HEXTAB
```

```
MVC
              LOGLIN+16(4).WORK9
        L
              R2, CMS_ADDR_ANSW
        MVC
              LOGLIN+27(50).0(R2)
                                  WRITE LOG-MESSAGE
        BAL
              BALREG.WRITELOG
        MVC
              LOGLIN+1(L'MSGRETN), MSGRETN
        MVC
              LOGLIN+22(3), CMS_RETNCODE
        BAL
              BALREG.WRITELOG
                                  WRITE LOG-MESSAGE
        TITLE 'CMSIFRUN : EXIT THE PROGRAM'
END PROG DS
              ØН
        MVC
              LOGLIN+1(L'MSGENDP).MSGENDP
        RAI
              BALREG.WRITELOG
                                 WRITE LOG-MESSAGE
        CLOSE (LOGDCB), MODE=31
                                  RETRIEVE BACKWARD POINTER
         L
              R13.SAVEAREA+4
        ΙA
              R15.Ø
                                  GET DESIRED RETURN CODE
        RETURN (14,12), RC=(15)
                                  RETURN CONTROL TO SYSTEM
        TITLE 'CMSIFRUN : ROUTINE TO WRITE A LOG-MESSAGE'
WRITELOG DS
              ØН
         L
              R1,MODE24S
        BSM
              RØ.R1
MODE24S
        DC
              A(MODE24+X'000000000')
        DS
MODE24
              ØН
         LA
              R2.LOGLIN
              LOGDCB, (R2)
         PIIT
         L
              R1,MODE31S
         BSM
              RØ,R1
MODE31S
        DC
              A(MODE31+X'800000000')
MODE31
         DS
              ØН
        MVI
              LOGLIN+1.C' '
        MVC
              LOGLIN+2(131),LOGLIN+1
        BR
              BALREG
        TITLE 'CMSIFRUN : DCB-S'
LOGDCB
        DCB
              DDNAME-LOGNING.
              DSORG-PS.
              MACRF-PM.
              RECFM=FBM.
              LRECL=133,
              BLKSIZE=133Ø
         TITLE 'CMSIFRUN : WORK AREAS'
SAVEAREA DS
                            SAVE_AREA IN MY_MODULE
              18F
R1 SAVE DS
              F
                            REG1 AT ENTRY
RET CODE DS
              F
                            RETURN CODE FROM THIS TASK
HEXTAB
         EQU
              *-C'Ø'
                            WORK FIELDS
         DC
              C'Ø123456789ABCDEF'
WORK9
        DS
              CL9
DOB
         DS
LOGLIN
        DC
              X'09'.CL132''
                                 LINE TO LOG
              C'CMSIFRUN : START OF APPLICATION'
MSGSTRT
        DC
MSGANSW DC
              xxxxxxxxxxxxxxxxxxxxxx
MSGRETN DC
              C'CMSIFRUN : RETN.CODE=XXX'
MSGENDP DC
              C'CMSIFRUN : END OF APPLICATION'
```

```
I TORG
```

TITLE 'CMSIFRUN : COMMUNICATION AREA IN THE TESTDRIVER'

```
CMS PARAMETER DSECT
CMS COMMAREA DS ØF
                           COMMUNICATION AREA IN THE APPC INTERFACE
CMS RETNCODE DS CL3
                           .. RETURN CODE
CMS FILLER
             DS XL1
                           .. FILLER
CMS_LENG_TRNS DS H
                           .. LENGTH OF TRANSACTION_DATA
                           .. LENGTH OF ANSWER
CMS LENG ANSW DS H
CMS_ADDR_TRNS DS F
                         .. ADDRESS OF TRANSACTION_DATA
                          .. ADDRESS OF ANSWER
CMS_ADDR_ANSW DS F
CMS_API_NAME DS CL8
                         .. NAME OF API TO EXECUTE
CMS_TIMEOUT
             DS F
                           .. TIMEOUT VALUE IN THE CMS_APPC_SERVER
CMS TIMESTMP DS CL16
                           .. TIMESTAMP SET BY THE CMS_APPC_SERVER
CMS LOG DCBA DS F
                           .. ADDRESS OF DCB FOR LOGGING
            EQU *-CMS_COMMAREA
CMS LENGTH
        END
```

#### CMSIFPGM SOURCE

```
*********************
  MODULE NAME : CMSIFPGM
  FUNCTION : THIS PROGRAM IS LINKED TO BY THE APPC INTERFACE
              ITS MAIN FUNCTIONS ARE
               .. TO RECEIVE DATA FROM THE APPC_INTERFACE
               .. TO PASS DATA THROUGH TO THE CMS API SERVER
                   AND POST AN ECB IN THIS ADDRESS SPACE
```

.. TO WAIT ON THE ANSWER, BUILT BY THE CMS API SERVER WHICH ALSO POSTS AN ECB IN MY ADDRESS SPACE

.. AND TO SEND THE ANSWER BACK TO THE APPC INTERFACE

REQUIREMENT: LINK WITH AC(1)

LINK WITH AMODE=31 AND RMODE=24 EXECUTE FROM AUTHORIZED LIBRARY

\*\*\*\*\*\*\*\*\*\*\*\*\*\*\*\*\*\*\*\*\*\*\*\*\*\*

```
TITLE 'CMSIFPGM : REGISTER USING'
R6
        EQU
             6
                          BASE FOR COMMAREA FROM THE APPC INTERFACE
BALREG
        EQU 7
                          BAL-REGISTER
R8
        EQU 8
                          WORK, ONLY USED IN SECONDARY ADDRESS SPACE
R9
        EQU
              9
                          WORK, ONLY USED IN SECONDARY ADDRESS SPACE
R1Ø
        EOU 10
                          WORK. ONLY USED IN SECONDARY ADDRESS SPACE
R11
        EOU 11
                          BASE REGISTER 1
R12
        EOU
             12
                          BASE REGISTER 2
        EQU
             13
                          ADDRESS OF SAVE AREA
R13
R14
        EQU
             14
                          RETURN REGISTER
R15
        EOU
              15
                          ENTRY ADDRESS + RETURN CODE
        TITLE 'CMSIFPGM : INITIAL SET UP'
```

CMSIFPGM CSECT

USING CMSIFPGM.R15 ESTABLISH TEMPORARY MODULE ENTRYLNK BRANCH AROUND EYECATCHERS CL8'CMSIFPGM' DC EYECATCHERS FOR START OF MODULE CL8'&SYSDATE'

DC. .. AND DATE OF ASSEMBLY

```
DC
                                .. AND TIME OF ASSEMBLY
              CL8'&SYSTIME'
ENTRYLNK DS
        STM R14.R12.12(R13)
                                 SAVE CALLER'S REGISTERS
        LR
              R11.R15
                                 SET MODULE BASE REGISTER 1
        I R
              R12.R15
        LA
              R12.4Ø95(R12)
                                 . .
              R12,1(R12)
                                 .. AND BASE REGISTER 2
        LA
        DROP R15
                                 DROP TEMPORARY MODULE ADDRESSABILITY
        USING CMSIFPGM,R11,R12 ESTABLISH MODULE ADDRESSABILITY
                               GET ADDRESS OF MY SAVE AREA
              R15,SAVEAREA
        LA
        ST
              R15,8(R13)
                                SAVE FORWARD POINTER
                               SAVE BACKWARD POINTER
        ST
             R13.SAVEAREA+4
        LA
                                SET UP R13 TO POINT TO SAVE AREA IN
             R13.SAVEAREA
                                 .. CASE THIS MODULE MAKES A CALL
             R6.Ø(R1)
                                R6 -> COMMAREA FROM APPC_INTERFACE
        USING CMS_COMMAREA, R6 SET UP ADDRESSING FOR COMMAREA
        ESTAE ABNDEXIT
                                 ESTABLISH ABEND HANDLING
              R4.PSAAOLD-PSA(Ø) R4 -> ASCB ADDRESS OF OWN TASK
        L
                               SET UP ADDRESSING FOR ASCB
        USING ASCB.R4
              R5.ASCBASID R5 = ADDRESS SPACE NUMBER OWN_TASK
R4.CMS_ASCB STORE ASCB ADDRESS OF OWN_TASK
R5.CMS_ASID STORE ADDRESS SPACE NUMBER OF SAME
        LH
        ST
        ST
        DROP R4
        TIME DEC, CMS_TIMESTMP, GET A TIMESTAMP
              ZONE=LT, DATETYPE=DDMMYYYY, LINKAGE=SYSTEM
        TITLE 'CMSIFPGM : FIND ASCB ADDRESS OF THE CMS API SERVER'
FND_ASCB DS
              ØН
        L
              R4.CVTPTR
                                R4 -> CVT
        USING CVT.R4
                                SET UP ADDRESSING FOR CVT
              R4,CVTASVT
                               R4 -> ASVT
        USING ASVT,R4
                                SET UP ADDRESSING FOR ASVT
                               R2 -> 1ST ENTRY IN ASVT
              R2,ASVTFRST
        LA
              R3,ASVTMAXU
        1
                                R3 = MAX NUMBER OF ADDRESS SPACES
ASCB_Ø1 DS
             ØН
              Ø(R2),ASVTAVAI IS ADDRESS SPACE NUMBER UNUSED ?
        TM
        BNO ASCB Ø2
                                 .. NO
        С
              R2,=A(X'800000000') IS THIS LAST ASVT ENTRY ?
        BE
             ER 101 1 .. YES. ASID NOT FOUND
        В
              ASCB Ø4
                                .. NO, CHECK NEXT ASCB
ASCB_Ø2 DS
              ØН
                                R4 -> ASCB
              R4,Ø(R2)
        L
        USING ASCB,R4
                                SET UP ADDRESSING FOR ASCB
             R5,ASCBJBNS R5 -> JOB NAME FIELD FOR START
        L
        CLC =CL8'INIT', Ø(R5) IS THIS AN INITIATOR?
                                 .. NO
        BNE
            ASCB Ø3
        ICM R5,15,ASCBJBNI .. YES, R5 -> JOB NAME FIELD IN INIT
        ΒZ
              ASCB Ø4
                                IF Ø, IT IS AN UNUSED INITIATOR
ASCB_Ø3 DS
             ØН
        CLC
              STC_NAME,\emptyset(R5) IS THIS THE CMS_API_SERVER ?
        BE
              ASCB Ø5
                                .. YES
ASCB_Ø4 DS
              ØН
```

```
LA
              R2.L'ASVTENTY(R2) R2 -> NEXT ENTRY IN ASVT
        BCT
                                 CHECK NEXT ASVT ENTRY
              R3.ASCB Ø1
        В
              ER_101_1
                                 NO MORE, ADDRESS SPACE NOT FOUND
ASCB_Ø5
        DS
              ØН
        TM
              ASCBRCTF, ASCBOUT IS ADDRESS SPACE SWAPPED OUT ?
              ER_101_2 .. YES, NOT USABLE
R5,ASCBASID R5 = ADDRESS SPACE NO CMS_API_SERVER
        B0
        LH
        ST
              R4,STC_ASCB
                                STORE ASCB ADDRESS OF CMS_API_SERVER
              R5,STC_ASID STORE ADDRESS SPACE NUMBER OF SAME
        ST
        DROP R4
        TITLE 'CMSIFPGM : MOVE DATA TO THE SECONDARY ADDRESS SPACE AND*
               WAKE IT UP'
MOVE_SEC DS
              ØН
        MODESET MODE=SUP
                                 SET SUPERVISOR STATE
        SYSEVENT DONTSWAP
                                 MAKE ADDRESS SPACE NON-SWAPPABLE
              SWAP_SET, DONTSWAP
                                 GET AX
        LA
              RØ.1
        AXSET AX=(RØ)
                                 .. OF 1
              RØ,CMS_AX
                                 SAVE THE OLD AX
        ST
        L
              R2,STC_ASID
                                 GET ADDR SPACE NUMBER CMS_API_SERVER
        SSAR R2
                                 SET AS SECONDARY ADDRESS SPACE
        LAM
                                 LOAD ALET1 INTO AR 8 TO 10
              R8,R1Ø,ALET1
        SAC
                                 SET AR MODE
              512
              R8,STC_ASCB
                                 LOAD ASCB ADDRESS OF CMS API SERVER
        USING ASCB,R8
                                 SET UP ADDRESSING FOR ASCB
              R8,ASCBASXB
                              LOAD ASXB ADDRESS IN SECONDARY ASN
        USING ASXB.R8
                                 SET UP ADDRESSING FOR ASXB
              R8,ASXBFTCB
                              LOAD 1ST TCB ADRESS IN SECONDARY ASN
        USING TCB.R8
                                 SET UP ADDRESSING FOR TCB
MOVE_Ø1
              ØН
        DS
              R9,15,TCBJPQ LOAD ADDR OF JOB-PACK-AREA QUEUE
        ICM
        USING CDENTRY.R9
                               SET UP ADDRESSING FOR CDE
        ΒZ
              MOVE_Ø3
                                 NO ADDRESS, NO MODULES FOR TCB
MOVE Ø2 DS
              ØН
        CLC STC_NAME, CDNAME IS THIS THE TCB OF CMS_API_SERVER ?
        BE
              MOVE Ø5
                                 .. YES
        ICM R9,15,CDCHAIN
                                 .. NO, LOAD ADDR. NEXT CDE ON JPAQ
        BNZ MOVE Ø2
                                 IF ANY, GO AND PROCESS
MOVE_Ø3
        DS
              ØН
         ICM R8,15,TCBTCB LOAD ADDR. OF NEXT TCB ON QUEUE
        BNZ
              MOVE Ø1
                                 IF ANY, GO AND PROCESS
              SWITCH, GONE_STC SORRY, CMS_API_SERVER HAS GONE
        0.1
              MOVE_5Ø
MOVE Ø5 DS ØH
        L
             R9,CDENTPT
                                LOAD EP_ADDRESS OF THE CMS_API_SERVER
              R9,CDENTPT LOAD EP_ADDRESS OF THE CMS_API_SERVEF STC_IDNT,4(R9) CAN WE IDENTIFY THE CMS_API_SERVER ?
        CLC
        BE
              MOVE Ø6
                                 .. YES
        0 I
              SWITCH, WRNG_STC
                                 .. NO, IT IS NOT OUR CMS_API_SERVER
        R
              MOVE 5Ø
        DROP R8
        DROP R9
```

```
MOVE_Ø6 DS
               ØН
         L
               R10,12(0,R9)
                                  LOAD ADDRESS OF COMMAREA ADDRESS
         LTR
                                  IS CMS API SERVER STARTING UP ?
               R1Ø.R1Ø
         ΒZ
               MOVE Ø7
                                  .. YES
         С
               R10,=F'-1'
                                  IS CMS API_SERVER CLOSING DOWN ?
         BE
               MOVE Ø8
                                  .. YES
         В
               MOVE Ø9
                                  ALL IS OK
MOVE_Ø7
         DS
               ØН
         01
               SWITCH.STRT STC
                                  CMS API SERVER IS STARTING
         В
               MOVE 5Ø
MOVE_Ø8
        DS
               ØH
         01
               SWITCH, STOP_STC
                                  CMS_API_SERVER IS STOPPING
         В
               MOVE 5Ø
MOVE Ø9
        DS
               ØH
                                  CMS API SERVER IS READY FOR USE
                                  MARK THAT ENTRY NOT FOUND YET
         0 I
               SWITCH, NFND_STC
                                  LOAD ADDR OF 1ST COMMUNICATION AREA
               R1Ø,Ø(Ø,R1Ø)
         USING STC_PARAMETER,R1Ø SET UP ADDR COMMAREA CMS_API_SERVER
MOVE 10 DS
         CLC
               STC_API_NAME, CMS_API_NAME FOUND COMMAREA FOR OUR API ?
         BNE
                                          .. NO
               MOVE_11
         ΝI
               SWITCH.EFND STC
                                          .. YES. MARK THAT ENTRY FOUND
         0 I
               SWITCH, BUSY_STC
                                          MARK THAT ENTRIES ARE BUSY
         CLI
               STC_STATUS,STC_STA_FREE
                                          IS COMMAREA ENTRY FREE ?
         BNE
               MOVE 11
                                          .. NO
         ΝI
               SWITCH, FREE_STC
                                          .. YES, MARK FREE ENTRY FOUND
         ΒE
               MOVE_2Ø
                                          ALL IS OK
         DS
MOVE_11
               ØН
               R1Ø,STC_NEXT_ADR LOAD ADDR OF NEXT COMMUNICATION AREA
         L
                                  MORE COMMAREAS ?
         LTR
               R1Ø.R1Ø
         BNZ
               MOVE 10
                                  .. YES
         В
               MOVE_5Ø
MOVE 20
         DS
         MVI
               STC STATUS.STC STA APPC MARK COMMAREA ENTRY IN USE
                                        MOVE TO SECONDARY ADDRESS SPACE
         MVC
               STC_CMS_ASCB,CMS_ASCB
                                             .. ASCB ADDR THIS TASK
         MVC
               STC CMS ASID.CMS ASID
                                            .. ASID THIS TASK
         MVC
               STC_CMS_ECBA,CMS_ECBA
                                            .. ECB ADDR THIS TASK
         LA
               R2,CMS_COMMAREA
                                            .. ADDRESS OF PARMLIST IN
         ST
               R2,STC_CMS_PARM
                                            .... THE CMS_APPC SERVER
               STC_CMS_TIME,CMS_TIMESTMP
                                             .. TIMESTAMP FOR CHECK
         MVC
         MVC
               STC_LENG_TRNS,CMS_LENG_TRNS
                                             .. LENGTH OF DATA
         L
               R8,STC_ADDR_TRNS
                                             . .
         L
               R2.CMS ADDR TRNS
                                             . .
         LH
               R9, CMS_LENG_TRNS
         LH
               R3,CMS_LENG_TRNS
         MVCL
               R8,R2
                                             .. TRANSACTION_DATA
                                        GET FROM SECONDARY ADDR SPACE
         LA
               R2,STC_ECB_APPC
         ST
               R2,STC_ECBA
                                             .. ECB ADDR SEC SPACE
         DROP
               R1Ø
MOVE 5Ø DS
               ØН
```

```
R2,CMS_ASID
                                   RESTORE
         SSAR
               R2
                                   .. ORIGINAL SASN
         SAC
               Ø
                                   RESTORE ADDRESSING MODE
         L
               RØ.CMS AX
                                   RESTORE
         AXSET AX=(RØ)
                                   .. OLD AX
         CLI
               SWITCH, X'00'
                                  IS EVERYTHING OK ?
               MOVE 90
                                   .. YES
         ΒE
                                  HAS CMS_API_SERVER GONE ?
         TM
               SWITCH, GONE_STC
         B0
                                  .. YES
               ER_1Ø1_3
         TM
               SWITCH, WRNG_STC
                                  WAS IT WRONG CMS_API_SERVER ?
         B0
               ER 101 4
                                  .. YES
         TM
                                  WAS CMS_API_SERVER STARTING UP ?
               SWITCH, STRT_STC
         B0
               ER_1Ø1_5
                                   .. YES
         TM
               SWITCH, STOP_STC
                                  WAS CMS_API_SERVER CLOSING DOWN ?
         во
                                  .. YES
               ER 101 6
         TM
               SWITCH, NFND_STC
                                  WAS ENTRY FOR API NOT FOUND ?
         B0
               ER 102
                                   .. NO
         TM
               SWITCH, BUSY_STC
                                   WAS CMS_API_SERVER BUSY ?
         В0
               ER 103
                                   .. YES
         В
               ER 104
                                  UNKWOWN REASON
MOVE_9Ø
        DS
               ØН
               R2,STC_ECBA
                                  R2 = ECB ADDRESS IN CMS_API_SERVER
         L
               R4,STC_ASCB
                                  R4 = ASCB ADDRESS OF CMS API_SERVER
         POST (R2), ASCB=(R4),
                                  POST THE ECB
                                  .. IN THE SECONDARY ADDRESS SPACE
               LINKAGE-SYSTEM,
               ERRET=ER_105,
                                 IN CASE THE POST IS FAILING
               ECBKEY-Ø
         TITLE 'CMSIFPGM: WAIT ON RETURN FROM THE SECONDARY ADDRESS SP*
               ACE'
WAIT_SEC DS
               ØН
         MVC
               LOGLIN+1(L'MSGWAIT), MSGWAIT
         UNPK WORK9.STC_ASCB(5)
         TR
               WORK9(8), HEXTAB
         MVC
               LOGLIN+34(8),WORK9
         UNPK WORK9,STC_ECBA(5)
         TR
               WORK9(8), HEXTAB
         MVC
               LOGLIN+53(8),WORK9
         UNPK WORK9, CMS_ECBA(5)
         TR
               WORK9(8), HEXTAB
         MVC
               LOGLIN+85(8),WORK9
         BAL
               BALREG.WRITELOG
                                   WRITE A LOG MESSAGE
                                   TIMEOUT VALUE IN THE API SERVER
         LA
               R2.CMS TIMEOUT
                                   SET A TIMER REQUEST
         STIMERM SET.
               BINTVL=(2),
               EXIT=TIMEEXIT,
               ID=TIME_ID,
               ERRET=ER 106
         WAIT ECBLIST-ECBLIST
                                   WAIT ON CMS_API_SERVER OR TIME-OUT
                                   MAKE ADDRESS SPACE SWAPPABLE
         SYSEVENT OKSWAP
         MVI
               SWAP SET.OKSWAP
```

```
MODESET MODE-PROB
                                  RESET TO PROBLEM STATE
         TM
               TIME ECB.X'40'
                                    TIMEOUT_ECB POSTED ?
         В0
               ER_100
                                    .. YES
         STIMERM CANCEL, ID=TIME_ID .. NO , CANCEL THE TIMER REQUEST
                                  SET RETURN CODE - Ø
         LA
               R15.0
         ST
                                  STORE IT FOR LATER USE
               R15.RET_CODE
               END PROG
         TITLE 'CMSIFPGM : ERROR HANDLING'
ER_100
         DS
               ØН
         MVC
               CMS RETNCODE. = C'100' SET RETURN CODE 100
         MVC
               WTOLABL+8(3).=C'100'
         MVC
               WTOLABL+24(40), WTO100
               ER 900
ER_101_1 DS
               ØН
         MVC
               WTOLABL+52(12),WT01Ø1_1
               ER_1Ø1_9
ER 101 2 DS
               ØН
         MVC
               WTOLABL+52(12), WT01Ø1_2
               ER_1Ø1_9
ER_101_3 DS
               ØН
         MVC
               WTOLABL+52(12), WT01Ø1_3
               ER_1Ø1_9
ER_101_4 DS
               ØН
         MVC
               WTOLABL+52(12), WT01Ø1_4
               ER 101 9
ER_101_5 DS
               ØН
         MVC
               WTOLABL+52(12), WT01Ø1_5
               ER 101 9
ER 101 6 DS
               ØН
         MVC
               WTOLABL+52(12), WT01Ø1_6
               ER 101 9
ER_101_9 DS
               ØН
         MVC
               CMS_RETNCODE, =C'101' SET RETURN_CODE 101
         MVC
               WTOLABL+8(3),=C'101'
         MVC
               WT0LABL+24(28), WT01Ø1
               ER 900
         В
ER_102
         DS
               ØН
         MVC
               CMS_RETNCODE,=C'102' SET RETURN_CODE 102
         MVC
               WTOLABL+8(3),=C'102'
         MVC
               WTOLABL+24(40), WTO102
         MVC
               WTOLABL+56(8), CMS_API_NAME
         В
               ER 900
ER_1Ø3
         DS
               ØΗ
         MVC
               CMS_RETNCODE, =C'103' SET RETURN_CODE 103
         MVC
               WTOLABL+8(3).=C'103'
         MVC
               WT0LABL+24(40), WT0103
         MVC
               WTOLABL+55(8), CMS API NAME
               ER 900
         В
ER 104
         DS
               ØН
         MVC
               CMS_RETNCODE,=C'104' SET RETURN_CODE 104
         MVC
               WTOLABL+8(3),=C'104'
```

```
MVC
               WTOLABL+24(40).WT0104
               ER 900
ER_1Ø5
         DS
               ØН
         MVC
               CMS_RETNCODE.=C'105' SET RETURN CODE 105
         MVC
               WTOLABL+8(3),=C'105'
         MVC
               WTOLABL+24(40), WT0105
         ST
               R15.R15 SAVE
         UNPK
               WORK9,R15_SAVE(5)
         TR
               WORK9(8).HEXTAB
         MVC
               WTOLABL+55(8).WORK9
         В
               ER 900
ER 106
         DS
               ØН
         MVC
               CMS RETNCODE.=C'106' SET RETURN CODE 106
         MVC
               WTOLABL+8(3),=C'106'
         MVC
               WTOLABL+24(40), WT0106
         ST
               R15.R15 SAVE
         UNPK WORK9,R15_SAVE(5)
         TR
               WORK9(8), HEXTAB
         MVC
               WTOLABL+44(8).WORK9
         В
               ER_900
ER 900
         DS
               ØН
               MF=(E,WTOLABL)
         WTO
         CLI
               SWAP SET.OKSWAP
                                   IS TASK SWAPPABLE ?
         ΒE
               ER 901
                                   .. YES. ALL IS OK
         SYSEVENT OKSWAP
                                   MAKE ADDRESS SPACE SWAPPABLE
               SWAP SET, OKSWAP
         MVI
         MODESET MODE=PROB
                                   RESET TO PROBLEM STATE
ER 9Ø1
         DS
               ØН
         LA
               R15,12
                                   SET RETURN CODE = 12
         ST
               R15 RET CODE
                                   STORE IT FOR LATER USE
               END PROG
         TITLE 'CMSIFPGM : EXIT THE PROGRAM'
END PROG DS
               ØН
                                   RETRIEVE BACKWARD POINTER
               R13.SAVEAREA+4
         L
         L
               R15.RET CODE
                                   GET DESIRED RETURN CODE
         RETURN (14.12).RC=(15)
                                   RETURN CONTROL TO SYSTEM
         TITLE 'CMSIFPGM : ROUTINE TO LOG A MESSAGE'
WRITELOG DS
               ØН
               R1,MODE24S
         L
         BSM
               RØ.R1
MODE24S
         DC
               A(MODE24+X'000000000')
MODE24
         DS
               ØН
         LA
               R2.LOGLIN
         L
               R3,CMS_LOG_DCBA
         PIIT
               (R3).(R2)
               R1,MODE31S
         BSM
               RØ.R1
MODE31S
         DC
               A(MODE31+X'80000000')
MODE31
         DS
               ØН
         MVI
               LOGLIN+1.C' '
         MVC
               LOGLIN+2(131),LOGLIN+1
```

```
RR
              BALREG
        TITLE 'CMSIFPGM : WORK AREAS'
SAVEAREA DS
             18F
                            SAVE AREA IN MY MODULE
SAVEABND DS
             18F
                            SAVE AREA IN ABEND_EXIT
SAVETIME DS
             18F
                            SAVE AREA IN TIMEOUT EXIT
ALET1
      DC
              16F'1'
                            IN ACCESS REGISTER MODE.
                            .. AN ACCESS REGISTER THAT CONTAINS AN
                            .. ALET OF X'00000001' CAUSES
                            .. DAT TRANSLATION USING THE SECONDARY STD
ECBLIST DS
              ØF
                            LIST OF ECB ADDRESSES
             AL4(CMS_ECB)
                                         .. ADDR OF ECB WAITING
CMS ECBA DC
              AL4(TIME ECB+X'800000000') .. ADDR OF TIMEOUT_ECB
        DC
STC_NAME DC
            CL8'CMSIFSTC' NAME OF THE CMS_API_SERVER
             CL8'CMS__STC' IDENTIFICATION OF THE CMS_API_SERVER
STC IDNT DC
CMS_ASCB DS
                            ASCB ADDRESS OF THIS ADDRESS SPACE
              F
                            ADDRESS SPACE NUMBER OF THIS ADDRESS SPACE
CMS ASID DS
STC ASCB DS
              F
                            ASCB ADDRESS OF THE CMS_API SERVER
STC ASID DS
              F
                            ADDRESS SPACE NUMBER OF THE CMS API SERVER
STC ECBA DS
              AL4
                            ADDRESS OF ECB IN CMS API SERVER
CMS AX
       DS
              F
                            OLD AX
CMS_ECB DC
              F'0'
                            ECB. POSTED ON RETURN FROM CMS API SERVER
              F'0'
                            ECB. POSTED AT TIME-OUT
TIME ECB DC
                            TIMER REQUEST IDENTIFIER
TIME ID DS
              F
              F
ADR_SDWA DS
                            SDWA ADDRESS
              F
R15 SAVE DS
                            REG15 AT POST FAILURE
RET CODE DS
                            RETURN CODE FROM THIS TASK
              X'00'
                           SWITCH FOR STATUS OF THE CMS_API SERVER
SWITCH DC
                           .. CMS API SERVER IS NOT USABLE
GONE STC EQU X'80'
                            .... IT HAS GONE
WRNG_STC EQU X'40'
                            .... IT IS NOT THE CORRECT TASK
STRT STC EQU
              X'20'
                            .... IT IS STARTING
STOP_STC EQU X'10'
                            ..... IT IS STOPPING
                            .. CMS API SERVER IS USEABLE
NFND STC EQU X'Ø8'
                            .... ENTRY FOR API NOT FOUND
EFND_STC EQU 255-X'Ø8'
                            ..... TO RESET PREVIOUS BIT
BUSY_STC EQU X'04'
                            ..... ALL ENTRIES FOR API IS BUSY
FREE_STC EQU
              255-X'Ø4'
                            ..... TO RESET PREVIOUS BIT
              X'00'
SWAP SET DC
                            SWITCH FOR SWAP STATUS OF THIS TASK
              X'00'
OKSWAP
        EQU
                           .. TASK IS SWAPPABLE
DONTSWAP EQU X'FF'
                            .. TASK IS NON-SWAPPABLE
              *-C'Ø'
HEXTAB
        EOU
                            WORK FIELDS
        DC
              C'Ø123456789ABCDEF'
WORK9
        DS
              CL9
DOB
        DS
              D
WTOLABL DS
              ØF
                     __E CMSIFPGM:
        WTO
              'CMS
                   '.ROUTCDE=2.DESC=(7).MF=L
WT01ØØ
        DC
              CL40'CMS_APPC_SERVER TIMES OUT
WT01Ø1
        DC
              CL28'CMS_APPC_SERVER NOT ACTIVE: '
WT01Ø1 1 DC
              CL12'NOT STARTED '
WT01Ø1 2 DC
              CL12'SWAPPED OUT '
```

```
WT01Ø1_3 DC
              CL12'HAS GONE
WT01Ø1 4 DC
              CL12'NOT CORRECT '
WT01Ø1 5 DC
              CL12'STARTING UP '
WT01Ø1_6 DC
              CL12'CLOSING DOWN'
WT0102 DC
              CL40'CMS API SERVER DO NOT SERVE API XXXXXXXXX
              CL40'CMS API SERVER IS BUSY FOR API XXXXXXXXX
WT01Ø3
        DC
        DC
              CL40'CMS_API_SERVER IS NOT CONTACTED
WT01Ø4
        DC
              CL40'POST CMS API_SERVER FAILES, RC=XXXXXXXXX '
WT01Ø5
WT01Ø6
        DC
              CL40'STIMERM FAILES. RC=XXXXXXXX
              CL40'CMS_APPC_SERVER HAS ABENDED
WT015Ø
        DC
        DC
              X'09'.CL132' '
LOGLIN
                                 LOG
MSGWAIT DC
              C'CMSIFPGM : POST OF ECB: STC ASCB=XXXXXXXX, STC ECBA=XX*
              XXXXXX, WAIT_ON_ECB: CMS_ECBA=XXXXXXXXX'
        LTORG
        TITLE 'CMSIFPGM : ABEND EXIT'
ABNDEXIT DS
         STM
              R14.R12.12(R13) SAVE CALLER'S REGISTERS
        DROP R11.R12
        USING ABNDEXIT, R15
              R11,B'1111',=AL4(CMSIFPGM)
         ICM
              R12,B'1111',=AL4(CMSIFPGM+4096)
        DROP R15
        USING CMSIFPGM,R11,R12
                                 ESTABLISH MODULE ADDRESSABILITY
              R15.SAVEABND
                                 GET ADDRESS OF ABEND SAVE AREA
         LA
        ST
              R15,8(R13)
                                 SAVE FORWARD POINTER
        ST
              R13.SAVEABND+4
                                 SAVE BACKWARD POINTER
        LA
              R13,SAVEABND
                                 SET UP R13 TO POINT TO SAVE AREA IN
                                 .. CASE THIS MODULE MAKES A CALL
        ST
             R1.ADR SDWA
                                 SAVE SDWA ADDRESS
        MVC
              WTOLABL+8(3),=C'150'
        MVC
              WTOLABL+24(40), WTO150
        WTO
              MF=(E.WTOLABL)
                                 LOAD SDWA ADDRESS
              R1,ADR SDWA
        USING SDWA.R1
                                 ADDRESS SDWA USED BY SETRP MACRO
              R13.SAVEABND+4
                                 RETRIEVE BACKWARD POINTER
                                 CONTINUE ABEND
        SETRP RC=\emptyset, REGS=(14,12)
        LTORG
         TITLE 'CMSIFPGM : TIMEOUT EXIT'
TIMEEXIT DS
         STM
              R14.R12.12(R13) SAVE CALLER'S REGISTERS
        DROP R11.R12
        USING TIMEEXIT, R15
         ICM
              R11, B'1111', = AL4(CMSIFPGM)
         ICM
              R12,B'1111',=AL4(CMSIFPGM+4096)
         DROP R15
                                 ESTABLISH MODULE ADDRESSABILITY
        USING CMSIFPGM.R11.R12
         LA
              R15.SAVETIME
                                 GET ADDRESS OF ABEND SAVE AREA
         ST
              R15,8(R13)
                                 SAVE FORWARD POINTER
        ST
              R13.SAVETIME+4
                                 SAVE BACKWARD POINTER
         LA
                                 SETUP R13 TO POINT TO SAVE AREA IN
              R13,SAVETIME
```

```
.. CASE THIS MODULE MAKES A CALL
          POST TIME_ECB
                                      POST TIMEOUT ECB
                 R13.SAVETIME+4
                                      RETRIEVE BACKWARD POINTER
          L
          LM
                 R14.R12.12(R13)
                                      RESTORE CALLER'S REGISTERS
          ΒR
                                      RETURN TO THE SYSTEM
          LTORG
          TITLE 'CMSIFPGM : COMMUNICATION_AREA IN THE APPC_INTERFACE'
CMS PARAMETER DSECT
CMS_COMMAREA DS ØF
                               COMMUNICATION AREA IN THE APPC_INTERFACE
CMS RETNCODE DS CL3
                               .. RETURN_CODE
                               .. FILLER
CMS FILLER
                DS
                    XL1
                               .. LENGTH OF TRANSACTION_DATA
CMS_LENG_TRNS DS H
                           .. LENGTH OF ANSWER
.. ADDRESS OF TRANSACTION_DATA
.. ADDRESS OF ANSWER
.. NAME OF API TO EXECUTE
.. TIME OUT VALUE IN THE CAS AS
CMS LENG ANSW DS H
CMS_ADDR_TRNS DS F
CMS_ADDR_ANSW DS F
CMS_TIMEOUT DS F .. TIME OUT VALUE IN THE CMS_APPC_SERVER
CMS_TIMESTMP DS CL16 .. TIMESTAMP SET BY THE CMS_APPC_SERVER
CMS_LOG_DCBA DS F .. ADDRESS OF DCB CORECTOR
          TITLE 'CMSIFPGM : COMMUNICATION_AREA IN THE CMS_API_SERVER'
STC PARAMETER DSECT
               EQU *
STC_STSK
                               .. INFORMATION ABOUT THE SUBTASK
```

.... ADDRESS OF SUBTASK TCB

STC\_STSK\_TCB DS F

STC\_STSK\_TRID DS F .... TIMER REQUEST IDENTIFIER
STC\_STSK\_PARM DS 5F .... USER PARAMETER LIST TO A'
STC\_STSK\_ATCH DS ØF .... CONTROL PARAMETER LIST TO .... USER PARAMETER LIST TO ATTACH .... CONTROL PARAMETER LIST TO ATTACH STC\_STSK\_TSET DS ØF ATTACH EP=XXXXXXXXX,SF=L ..... GET THE SPACE .... PARAMETER LIST TO STIMERM\_SET ..... GET THE SPACE STIMERM SET.MF=L STC\_STSK\_TCAN DS ØF \_STSK\_TCAN DS ØF STIMERM CANCEL,MF=L \_DATA EQU \* .... PARAMETER LIST TO STIMERM\_CANCEL ..... GET THE SPACE STC\_TRNS\_DATA DS CL4000 STC\_ANSW\_DATA DS CL4000 STC\_COMMEND FOU .. APPLICATION\_DATA STC DATA .... TRANSACTION\_DATA .... ANSWER STC\_COMMEND EQU \* TITLE 'CMSIFPGM : DSECTS' CVT DSECT=YES, LIST=NO MAP CVT IHAASVT DSECT=YES MAP ASVT IHAASCB DSECT=YES MAP ASCB IHAASXB DSECT=YES MAP ASXB IKJTCB DSECT=YES MAP TCB IHACDE MAP CDE IHAPSA DSECT=YES MAP PSA IHASDWA DSECT=YES MAP SDWA END

#### CMSIFSTC SOURCE

\*\*\*\*\*\*\*\*\*\*\*\*\*\*\*\*\*\*\*\*\*\* MODUL NAVN : CMSIFSTC FUNKTION : THIS PROGRAM IS A STARTED TASK ITS MAIN FUNCTIONS ARE .. TO RECEIVE DATA FROM THE CMS APPC SERVER .. TO PASS DATA THROUGH TO THE API .. AND TO SEND THE ANSWER ALL THE WAY BACK ECB'S : THIS PROGRAM HAS ECBS TO WAIT ON . THE CONSOLE . ONE OR MORE CMS\_APPC-SERVER(S) . ONE OR MORE API(S) . A TIME-OUT FOR EACH API EXEC-PARM : PARM='NNN, AAAAAAAA, TTT, AAAAAAAA, TTT' . "NNN" IS A 3-CHARACTERS NUMBER, WHICH SPECIFIES HOW MANY SETS OF "AAAAAAAA.TTT" FOLLOW. WHICH ALSO IS THE NUMBER OF APIS THIS TASK WILL SERVE . "AAAAAAAA" IS AN 8-CHARACTER API. WHICH CAN BE ATTACHED FROM THIS TASK . "TTT" IS A 3-CHARACTER TIME-OUT VALUE IN SECONDS. WHICH IS USED FOR TIME-OUT IN THE PRECEDING API REQUIREMENT: LINK WITH AC(1) LINK WITH AMODE=31 AND RMODE=24 EXECUTE FROM AUTHORIZED LIBRARY

\*\*\*\*\*\*\*\*\*\*\*\*\*\*\*\*\*\*\*\*\*\*\*

TITLE 'CMSIFSTC : REGISTER USING'

44

```
R4
         EQU
               4
                           WORK + BASE FOR IEZCOM
R5
         EOU
                           WORK + BASE FOR IEZCIB
R6
         EQU
               6
                           WORK + BASE FOR ECBLIST
R7
         EQU
             7
                           WORK + BASE FOR COMMUNICATION-AREA
R8
         EQU
              8
                           WORK + USED IN SECONDARY ADDRESS SPACE
R9
         EQU
               9
                           WORK + USED IN SECONDARY ADDRESS SPACE
BALREG
         EQU
              10
                           BAL REGISTER
R11
         EQU
              11
                           BASE REGISTER 1
R12
         EOU
              12
                           BASE REGISTER 2
                           ADDRESS OF SAVE AREA
R13
         EQU
             13
R14
         EQU
               14
                           RETURN REGISTER
R15
         EQU
                           ENTRY ADDRESS + RETURN CODE
               15
         TITLE 'CMSIFSTC : INITIAL SET UP'
CMSIFSTC CSECT
         USING CMSIFSTC.R15
                                  ESTABLISH TEMPORARY MODULE
         В
               ENTRYLNK
                                  BRANCH AROUND EYECATCHERS
                                  DO NOT REMOVE/CHANGE NEXT STATEMENTS
                                  .. USED FOR CROSS MEMORY SERVICES
         DC
              CL8'CMS STC'
                                  .... IDENTIFICATION
COMM_ADR DC
              AL4(Ø)
                                  .... ADDRESS OF COMMAREA_ADDRESS
         DC
               CL8'CMSIFSTC'
                                  EYECATCHERS FOR START OF MODULE
         DC
              CL8'&SYSDATE'
                                  .. AND DATE OF ASSEMBLY
                                  .. AND TIME OF ASSEMBLY
         DC.
              CL8'&SYSTIME'
ENTRYLNK DS
               ØН
               R14.R12.12(R13)
                                  SAVE CALLER'S REGISTERS
         STM
         LR
               R11,R15
                                  SET MODULE BASE REGISTER 1
         LR
               R12,R15
         LA
               R12.4Ø95(R12)
         LA
               R12,1(R12)
                                  .. AND BASE REGISTER 2
         DROP R15
                                  DROP TEMPORARY MODULE ADDRESSABILITY
         USING CMSIFSTC.R11.R12
                                  ESTABLISH MODULE ADDRESSABILITY
         LA
               R15, SAVEAREA
                                  GET ADDRESS OF MY SAVE AREA
         ST
               R15.8(R13)
                                  SAVE FORWARD POINTER
         ST
                                  SAVE BACKWARD POINTER
               R13.SAVEAREA+4
         I A
               R13.SAVEAREA
                                  SET UP R13 TO POINT TO SAVE AREA IN
                                  .. CASE THIS MODULE MAKES A CALL
               R1,R1_SAVE
                                  STORE REG1 AT ENTRY
         ST
         ESTAE ABNDEXIT
                                  ESTABLISH ABEND HANDLING
         BAL
               BALREG.INIT CAS
                                  INITIATE COMMUNICATION AREAS
               BALREG, INIT_CON
                                  INITIATE THE CONSOLE INTERFACE
         BAL
         MODESET KEY=ZERO, MODE=SUP
                                      SET KEY Ø AND SUPERVISOR STATE
         LA
               R1.0
         SYSEVENT TRANSWAP
                                      MAKE ADDRESS SPACE NON-SWAPPABLE
         MODESET KEY=NZERO, MODE=PROB RESET TO PROBLEM KEY AND STATE
                                  STORE ADDRESS OF COMMAREA ADDRESS
         LA
               R2.PARM COM
                                  .. IN THE START OF THE PROGRAM
         ST
               R2.COMM ADR
               R2, PSAAOLD-PSA(Ø) R2 -> ASCB ADDRESS OF OWN TASK
         USING ASCB, R2
                                  SET UP ADDRESSING FOR ASCB
         LH
               R3,ASCBASID
                                  R3 = ADDRESS SPACE NUMBER OWN TASK
         DROP
                                  DROP ASCB ADDRESSABILITY
              R2
         ST
               R3,STC_ASID
                                  STORE ADDRESS SPACE NUMBER OWN_TASK
```

```
MVC
               WTOLABL+4(10).WTO 0
         MVC.
               WTOLABL+14(50),WT0001
         WTO
               MF=(E.WTOLABL) INITIALIZATION IS OK
         TITLE 'CMSIFSTC : WAIT ON WORK TO DO'
WORKTODO DS
               ØН
               R4,CON_COMM LOAD ADDR OF CONSOLE COMM AREA
         L
         USING IEZCOM.R4
                                 SET UP ADDRESSING FOR IEZCOM
               R2,COMECBPT
                                 R2 -> ECB FOR STOP/MODIFY COMMAND
               Ø(R2),X'4Ø'
CONSOLF
         TM
                                 STOP/MODIFY ECB POSTED ?
         В0
               CONSOLE
                                  .. YES
         DROP R4
         L R7,PARM_COM LOAD ADDRESS OF 1ST COMM AREA USING STC_COMMAREA,R7 SETUP ADDRESSING FOR COMM AREA
WORK Ø1
         DS
               ØН
         LTR
               R7.R7
                                  MORE COMMUNICATION AREAS ?
         ΒZ
               WORK Ø2
                                  .. NO
         TM
               STC_ECB_APPC, X'40' ECB FOR CMS_APPC_SERVER POSTED ?
         B0
               APPC IF
                                   .. YES
               STC_ECB_TIME, X'40' ECB FOR TIME-OUT POSTED ?
         TM
         B0
              TIMEOUT
                                  .. YES
               STC_ECB_API_,X'40' ECB FOR API POSTED ?
         TM
         B0
               API IF
                                  .. YES
         1
               R7,STC_NEXT_ADR LOAD ADDRESS OF NEXT COMM AREA
               WORK Ø1
         DROP R7
WORK Ø2
         DS
               ØН
         TM
               SHUT_ECB,X'40'
                                 SHUT-DOWN ECB POSTED ?
                                  .. YES
         B0
               STOP Ø2
         TM SWITCH.SHUTDOWN IS SHUT-DOWN REQUESTED ?
                                  .. YES
         B0
               STOP_Ø9
WAIT
         DS
               ØН
         L R6,PARM_ECB LOAD ADDRESS OF ECBLIST USING ECBLIST,R6 SET UP ADDRESSING FOR ECO.
                                  SET UP ADDRESSING FOR ECBLIST
         WAIT ECBLIST=ECBLIST WAIT ON ECBLIST
         DROP R6
                                  CHECK WHO HAS POSTED US
               WORKTODO
         TITLE 'CMSIFSTC : REQUEST FROM THE CMS_APPC_SERVER'
APPC IF
         DS
               ØН
               R8.R7
         LR
               R8.=H'4Ø96'
         USING STC COMMAREA.R7.R8 SET UP ADDRESSING FOR COMM AREA
         ХC
               STC_ECB_APPC,STC_ECB_APPC CLEAR ECB
               R2,APPC_REQ NUMBER OF REQUEST
         L
                                  .. RECEIVED FROM THE CMS APPC SERVER
         LA
               R2.1(R2)
               R2,APPC_REQ
         ST
                                  .. IS COUNTED
               R2,STC_API_NAME R2 -> NAME OF THE API
R7,API_COMM SAVE ADDRESS OF COMMUNICATION AREA
         LA
         ST
         ATTACH EPLOC=(R2).
                                  SEND REQUEST TO THE API
               ECB=STC_ECB_API_.
               ESTAI=(ABNDSTSK, API COMM),
               LPMOD=1.
```

```
PARAM=(STC_RETNCODE,STC_LENG_TRNS,STC_TRNS_DATA,
               STC_LENG_ANSW,STC_ANSW_DATA),VL=1,
               MF=(E,STC_STSK_PARM),
               SF=(E.STC STSK ATCH)
               R1,STC_STSK_TCB
                                  SAVE ADDRESS OF TCB FOR SUBTASK
         ST
         LTR
               R15,R15
                                  WAS ATTACH SUCCESSFUL?
         BN7
               FAIL 203
                                  .. NO
                                  SET A TIMER REQUEST
         STIMERM SET,
               BINTVL=STC_API_TIME,
               EXIT=TIMEEXIT.
               ID=STC STSK TRID.
               PARM=API_COMM,
               ERRET=FAIL 204.
               MF=(E,STC_STSK_TSET)
                                       MARK COMMUNICATION AREA AS
               STC_STATUS,STC_STA_API_ .. IN_USE BY THE API
         MVI
         В
               WORKTODO
         DROP
               R7
         DROP
              R8
         TITLE 'CMSIFSTC : EXECUTE IF THE API FAILS'
         USING STC_COMMAREA, R7 SET UP ADDRESSING FOR COMM AREA
FAIL_203 DS
         MVC
               STC RETNCODE, =C'203' SET RETURN CODE 203
         MVC
               WTOLABL+4(20),WTO_2
         MVC
               WTOLABL+8(3),=C'203'
         MVC
               WTOLABL+24(40), WTO203
         MVC
               WTOLABL+35(8),STC_API_NAME
         ST
               R15.R15 SAVE
         UNPK WORK9,R15_SAVE(5)
         TR
               WORK9(8).HEXTAB
         MVC
               WTOLABL+56(8).WORK9
         WT0
               MF=(E,WTOLABL)
         R
               API Ø1
FAIL_204 DS
               ØН
         DETACH STC_STSK_TCB
                                            DETACH THE SUBTASK
               STC_LENG_ANSW,STC_LENG_ANSW ANSWER IS NOT USABLE
         ХC
         MVC
               STC RETNCODE. = C'204' SET RETURN CODE 204
         MVC
               WTOLABL+4(20), WTO_2
         MVC
               WTOLABL+8(3),=C'204'
         MVC
               WTOLABL+24(40), WTO204
         ST
               R15, R15_SAVE
         UNPK WORK9,R15_SAVE(5)
         TR
               WORK9(8), HEXTAB
         MVC
               WTOLABL+43(8).WORK9
         WT0
               MF=(E.WTOLABL)
         В
               API__Ø1
TIMEOUT
        DS
               ØН
         DETACH STC_STSK TCB
                                            DETACH THE SUBTASK
         ХC
               STC_LENG_ANSW,STC_LENG_ANSW ANSWER IS NOT USABLE
         MVC
               STC RETNCODE.=C'200' SET RETURN CODE 200
         MVC
               WTOLABL+4(20),WTO_2
```

```
MVC
              WTOLABL+8(3),=C'200'
        MVC
              WTOLABL+24(40), WTO200
        MVC WTOLABL+29(8).STC API NAME
        WTO
              MF=(E,WTOLABL)
        В
              API___Ø1
        DROP R7
        TITLE 'CMSIFSTC : REQUEST FROM THE API'
API IF DS
        USING STC COMMAREA.R7 SET UP ADDRESSING FOR COMM AREA
        DETACH STC_STSK_TCB
STIMERM CANCEL,
                               DETACH THE SUBTASK
                                CANCEL THE TIMER REQUEST
              ID=STC_STSK TRID.
              MF=(E,STC_STSK_TCAN)
API Ø1
        DS
        ХC
              STC_ECB_API_,STC_ECB_API_ CLEAR ECB
        ХC
              STC ECB TIME.STC ECB TIME CLEAR ECB
        L
              R2,APPC_ANS NUMBER OF ANSWER
              R2,1(R2) .. SEND BACK TO THE CMS_APPC_SERVER R2,APPC_ANS .. IS COUNTED
        LA
        ST
        CLI
              STC_STATUS,STC_STA_KILL API KILLED BY THE OPERATOR ?
        BNE
              API__11
                                     .. NO
        MVC STC_RETNCODE,=C'202' .. YES, SET RETURN_CODE 202
        MVC
              WTOLABL+4(20),WTO_2
        MVC
              WTOLABL+8(3),=C'202'
        MVC
              WTOLABL+24(40), WTO202
        MVC
              WTOLABL+29(8),STC API_NAME
        WTO
              MF=(E,WTOLABL)
        ХC
              STC_LENG_ANSW,STC_LENG_ANSW ANSWER IS NOT USABLE
API__11 DS
              ØН
              R4,CVTPTR
        1
                             R4 -> CVT
        USING CVT,R4
                               SET UP ADDRESSING FOR CVT
                               R4 -> ASVT
SET UP ADDRESSING FOR ASVT
              R4,CVTASVT
        USING ASVT.R4
              R2,ASVTFRST R2 -> 1ST ENTRY IN ASVT
R3,ASVTMAXU R3 = MAX NUMBER OF ADDRESS SPACES
        LA
        L
API_12 DS
              ØН
              Ø(R2), ASVTAVAI IS ADDRESS SPACE NUMBER UNUSED ?
        TM
        BNO API 13
                                 .. NO
              R2, =A(X'800000000') IS THIS LAST ASVT ENTRY ?
              API 15 .. YES, ASID NOT FOUND
        BE
        В
              API 14
                               .. NO , CHECK NEXT ASCB
API 13 DS
              ØН
              R4,Ø(R2)
                              R4 -> ASCB
        1
        USING ASCB,R4
                               SET UP ADDRESSING FOR ASCB
              R4,STC_CMS_ASCB
        С
                                      IS IT OUR ADDRESS SPACE ?
        BNE
              API 14
                                       .. NO
              ASCBASID, STC_CMS_ASID+2 SAME ADDRESS SPACE NUMBER ?
        CLC
                                      .. NO, CMS_APPC_SERVER HAS GONE
        BNE
              API 15
              ASCBRCTF, ASCBOUT ADDRESS SPACE SWAPPED OUT ?
        TM
        B0
              API__15
                                     .. YES, NOT USABLE
        В
              API__21
                                     FOUND OUR ADDRESS SPACE USABLE
```

```
API 14 DS
               ØН
         LA
               R2,L'ASVTENTY(R2) R2 -> NEXT ENTRY IN ASVT
         BCT R3.API 12
                                   CHECK NEXT ASVT ENTRY
                                   NO MORE, ADDRESS SPACE NOT FOUND
API__15 DS
               ØН
         DROP R4
         MVC
               WTOLABL+4(20), WTO_2
         MVC
               WTOLABL+8(3),=C'260'
         MVC
               WTOLABL+24(40), WTO260
         WTO
               MF=(E,WTOLABL)
         R
               API__9Ø
API__21 DS
                                   RETURN THE ANSWER FROM THE API
               ØН
                                   .. TO THE CMS_APPC_SERVER
         MODESET MODE=SUP
                                   SET SUPERVISOR STATE
         LA
               RØ.1
                                  GET AX
         AXSET AX=(RØ)
                                 .. OF 1
         ST
               RØ.STC AX
                                   SAVE THE OLD AX
               R2.STC_CMS_ASID ADDR SPACE NUMBER OF CMS_APPC_SERVER
         L
         SSAR R2
                                   SET AS SECONDARY ADDRESS SPACE
         LAM
               R8.R9,ALET1
                                   LOAD ALET1 INTO AR 8 TO 9
         SAC
               512
                                   SET AR MODE
         L R8,STC_CMS_PARM LOAD ADDR COMMAREA IN CMS_APPC_SERVER USING CMS_COMMAREA,R8 SET UP ADDRESSING FOR CMS_COMMAREA
         ΝI
               SWITCH, CORR_CMS
                                           CLEAR BIT, MEANS CORRECT TASK
         CLC
               STC_CMS_TIME,CMS_TIMESTMP CAN WE IDENTIFY THIS SERVER ?
         BE
               API 22
                                           .. YES. EVERYTHING OK
              SWITCH, WRNG_CMS
                                           .. NO, NOT OUR TASK
         01
         В
              API 23
API__22 DS
                                   MOVE TO SECONDARY ADDRESS SPACE
               ØН
         MVC CMS RETNCODE.STC RETNCODE .. RETURN CODE
         CLC
               STC LENG ANSW.-H'Ø'
               API__23
         BE
                                             .. AND IF ANSWER RETURNED
         MVC
               CMS_LENG_ANSW,STC_LENG_ANSW .... LENGTH OF DATA
         L
               R8.CMS ADDR ANSW
                                             . . . .
               R2,STC_ADDR_ANSW
         L
         LH
               R9.STC LENG_ANSW
                                             . . . .
         LH
               R3,STC_LENG_ANSW
         MVCL
               R8,R2
                                             .... TRANSACTION_DATA
         DROP R8
API 23 DS
               R2.STC ASID
                                   RESTORE
         L
         SSAR R2
                                   .. ORIGINAL SASN
         SAC
                                   RESTORE ADDRESSING MODE
               RØ,STC_AX
                                   RESTORE
                                  .. OLD AX
         AXSET AX=(RØ)
               SWITCH, WRNG_CMS WAS IT CORRECT INTERFACE PROGRAM ?
         TM
         B0
                                   .. NO, BYPASS POST
               API 24
               R2, STC_CMS_ECBA R2 = ECB ADDRESS IN CMS_APPC_SERVER R3, STC_CMS_ASCB R3 = ASCB ADDRESS IN CMS_APPC_SERVER
         L
         POST (R2), ASCB=(R3), POST THE ECB
               LINKAGE=SYSTEM,
                                 .. IN THE SECONDARY ADDRESS SPACE
```

```
ERRET-API_25,
                                IN CASE THE POST IS FAILING
               ECBKEY-Ø
API 24 DS
               ØН
         MODESET MODE-PROB
                                 RESET TO PROBLEM STATE
              SWITCH.WRNG CMS
                                 WAS IT CORRECT INTERFACE PROGRAM ?
         ΒZ
               API 9Ø
                                 .. YES
         MVC
              WTOLABL+4(20),WTO 2
         MVC
              WTOLABL+8(3).=C'261'
         MVC
              WTOLABL+24(40), WTO261
         WTO
              MF=(E,WTOLABL)
               API__9Ø
API 25 DS
              ØН
         MVC
              WTOLABL+4(20), WTO_2
         MVC
              WTOLABL+8(3),=C'262'
         MVC
              WTOLABL+24(40).WT0262
         ST
              R15.R15 SAVE
         UNPK WORK9.R15 SAVE(5)
         TR
              WORK9(8), HEXTAB
         MVC
              WTOLABL+54(8), WORK9
         WTO
              MF=(E.WTOLABL)
              API__9Ø
         В
API__9Ø DS
              ØН
              STC RETNCODE.STC RETNCODE
         ХC
         ХC
              STC_LENG_ANSW,STC_LENG_ANSW
                                       MARK COMMUNICATION AREA AS
         MVI
               STC_STATUS,STC_STA_FREE .. FREE = READY_TO_RECEIVE
              WORKTODO
         DROP R7
         TITLE 'CMSIFSTC : REQUEST FROM THE CONSOLE'
CONSOLE DS
               ØН
         USING IEZCOM.R4
                                 SET UP ADDRESSING FOR IEZCOM
               R5.COMCIBPT
                                R5 -> COMMAND INPUT BUFFER
         USING IEZCIB, R5
                                 SET UP ADDRESSING FOR IEZCIB
              CIBVERB, CIBMODFY MODIFY COMMAND ?
         CLI
         BE
               MODIFY
                                  .. YES
         CLI
              CIBVERB, CIBSTOP
                                  STOP COMMAND ?
         BE
               STOP
                                 .. YES
         В
              MODIFY_9
                                 IGNORE UNKNOWN COMMAND
MODIFY
         DS
         CLC
              =C'STAT', CIBDATA IS STATUS WANTED ?
         BE
              MODIFY_1
                                 .. YES
         CLC
              -C'VIEW', CIBDATA
                                 IS API_VIEW WANTED ?
                                  .. YES
         BE
               MODIFY 2
         CLC
              -C'KILL', CIBDATA IS KILLING WANTED ?
                                  .. YES
         BE
              MODIFY 3
         MVC
              WTOLABL+4(10),WTO_0
         MVC
              WTOLABL+14(50), WTO100
              MF=(E,WTOLABL) GIVE INFO ABOUT COMMANDS
         WTO
         В
              MODIFY_9
MODIFY 1 DS
               ØН
         MVC
              WTOLABL+4(10),WTO_0
```

```
MVC
               WTOLABL+14(50), WT0101
         L
               R2,APPC_REQ NO OF REQUESTS - NO OF ANSWERS
         S
               R2,APPC_ANS
                                 GIVES NO OF OUTSTANDING REQUESTS
         CVD
               R2.DOB
         MVC
               WTOLABL+14(4),=X'40202120'
         ED
               WTOLABL+14(4), DOB+6
         WTO
               MF=(E.WTOLABL) TELL ABOUT OUTSTANDING REQUESTS
               MODIFY 9
MODIFY_2 DS
               ØН
         L R7,PARM_COM LOAD ADDRESS OF COMMUNICATION AREAS USING STC_COMMAREA,R7 SET UP ADDRESSING FOR COMM AREA
MODI_2_1 DS
               STC_STATUS,STC_STA_API_ WAIT ON THE API ?
         CLI
         BNF
               MODI 2 2
         MVC
               WTOLABL+4(10),WTO_0
         MVC
               WTOLABL+14(50), WTO102 1
         MVC
               WTOLABL+18(4),STC_API_ID
         MVC
               WTOLABL+23(8),STC_API_NAME
         WT0
               MF=(E,WTOLABL)
                                         .. YES, API IS OUTSTANDING
               MODI_2_3
MODI 2 2 DS
               ØН
         MVC
               WTOLABL+4(10),WTO_0
         MVC
               WTOLABL+14(50), WTO102 2
         MVC
               WTOLABL+18(4).STC API ID
         MVC
               WTOLABL+23(8), STC_API_NAME
         WTO
                                         .. NO, API IS NOT OUTSTANDING
               MF=(E,WTOLABL)
MODI_2_3 DS
               ØН
         L
               R7,STC_NEXT_ADR
                                 IF MORE COMMAREAS
         LTR
               R7,R7
         BNZ
               MODI_2_1
                                 .. CHECK THEM
         DROP
               R7
               MODIFY_9
MODIFY_3 DS
               ØН
         L R7,PARM_COM LOAD ADDRESS OF COMMUNICATION AREAS USING STC_COMMAREA,R7 SET UP ADDRESSING FOR COMM AREA
MODI_3_1 DS
               ØН
         CLC
               STC API ID.CIBDATA+5
                                         OUR API ?
         BNE
               MODI 3 2
                                         .. NO
         CLI
               STC_STATUS,STC_STA_API_
                                         WAIT ON THE API ?
         BNE
               MODI 3 2
                                         .. NO
                                         MARK COMMUNICATION AREA AS
         MVI
               STC_STATUS,STC_STA_KILL .. KILLED BY THE OPERATOR
               R2,STC_ECB_API_
         LA
                                         GET ADDRESS OF API_ECB
         POST (R2)
                                         POST IT
         MVC
               WTOLABL+4(10),WTO_0
         MVC
               WTOLABL+14(50).WT0103 1
         MVC
               WTOLABL+18(4),STC_API_ID
         MVC
               WTOLABL+23(8),STC_API_NAME
         WT0
               MF=(E.WTOLABL)
                                  TELL ABOUT KILLED API
               MODIFY_9
MODI_3_2 DS
               ØН
```

```
R7.STC_NEXT ADR
        LTR
             R7.R7
                               IF MORE COMMAREAS
        BNZ MODI 3 1
                               .. CHECK THEM
        MVC
             WTOLABL+4(10),WTO_0
        MVC
             WT0LABL+14(50),WT0103_2
        MVC
             WTOLABL+18(4).CIBDATA+5
        WTO
             MF=(E,WTOLABL) TELL THAT API NOT FOUND/OUTSTANDING
        DROP R7
        R
             MODIFY 9
MODIFY_9 DS
             ØН
        QEDIT ORIGIN=COMCIBPT, BLOCK=(R5) FREE PROCESSED CIB
             WORKTODO
STOP
        DS
             ØН
                               SET ADDR OF COMMAREA ADDR TO STOP
        MVC COMM_ADR,=F'-1'
                               .. REQUEST FROM THE CMS_APPC_SERVER
        MVC WTOLABL+4(10),WTO 0
        MVC
             WTOLABL+14(50).WT0003
        WTO MF=(E.WTOLABL)
                              TELL THAT STOP COMMAND IS RECEIVED
        QEDIT ORIGIN=COMCIBPT,BLOCK=(R5) FREE PROCESSED CIB
             R2.APPC REQ NO OF REQUESTS - NO OF ANSWERS
             R2,APPC_ANS
        S
                              GIVES NO OF OUTSTANDING REQUESTS
        LTR R2.R2
             STOP_09 NO OUTSTANDING REQUEST DO WE HAVE AN OUTSTANDING STOP?
        ΒZ
        TM
                              .. YES, KILL ALL SUBTASKS
        В0
             STOP Ø1
             SWITCH,STOP_CMD
        01
                               .. NO, SAY WE NOW HAVE
        STIMERM SET,
                              SET A TIMER REQUEST
             BINTVL=MAX TIME.
             EXIT=TIMESHUT,
             ID=SHUT ID
        MVC WTOLABL+4(10).WTO 0
        MVC
             WTOLABL+14(50), WTO004
        WTO MF=(E,WTOLABL) SAY WE WILL WAIT ON OUTSTANDING
                              CHECK IF OUTSTANDING HAS COMPLETED
        В
             WORKTODO
STOP_Ø1
        DS
             ØН
                              CANCEL THE TIMER REQUEST
        STIMERM CANCEL.
             ID=SHUT_ID
STOP_Ø2 DS
             ØН
              R7,PARM_COM
                              LOAD ADDRESS OF COMMUNICATION AREAS
        USING STC COMMAREA.R7 SET UP ADDRESSING FOR COMM AREA
STOP_2_1 DS ØH
        CLI STC_STATUS,STC_STA_API_ WAIT ON THE API ?
        BNE STOP 2 2
                                     .. NO
                                     MARK COMMUNICATION AREA AS
        MVI
             STC_STATUS,STC_STA_KILL .. KILLED BY THE OPERATOR
        LA
             R2,STC_ECB_API_
                                     GET ADDRESS OF API ECB
        POST (R2)
                                     POST IT
        MVC
             WTOLABL+4(10).WTO 0
        MVC
             WTOLABL+14(50).WT0005
        MVC
             WTOLABL+18(4),STC_API_ID
        MVC
             WTOLABL+23(8),STC_API_NAME
        WTO MF=(E.WTOLABL) TELL ABOUT API FORCED DOWN
```

```
STOP_2_2 DS
               ØН
               R7,STC_NEXT_ADR
         LTR
                                  IF MORE COMMAREAS
               R7.R7
                                  .. CHECK THEM
         BNZ
               STOP 2_1
         DROP
               R7
         ХC
               SHUT_ECB, SHUT_ECB CLEAR ECB
         0 I
               SWITCH.SHUTDOWN
                                  DO A SHUT-DOWN
               WORKTODO
                                  CHECK IF OUTSTANDING HAS COMPLETED
         В
STOP_Ø9
        DS
               ØН
         MVC
               WTOLABL+4(10), WTO_0
         MVC
               WTOLABL+14(50).WT0002
         WTO
               MF=(E.WTOLABL)
                                  TELL THAT APPLICATION HAS ENDED
         LA
               R15.Ø
                                  SET RETURN CODE = Ø
         ST
               R15, RET CODE
                                  STORE IT FOR LATER USE
         В
               END PROG
         DROP
               R4
         DROP
               R5
         TITLE 'CMSIFSTC : EXIT THE PROGRAM'
END PROG DS
               R13, SAVEAREA+4
                                  RETRIEVE BACKWARD POINTER
         L
                                  GET DESIRED RETURN CODE
               R15, RET CODE
         RETURN (14,12), RC=(15)
                                  RETURN CONTROL TO SYSTEM
         TITLE 'CMSIFSTC: ROUTINE TO INITIATE THE COMMUNICATION AREAS'
INIT_CAS DS
         ST
               BALREG.BALRSAVE
               R1.R1 SAVE
                                  LOAD REG1 AT ENTRY
         L
         L
               R1.Ø(R1)
                                  ADDRESS OF PARM= STRING TO R1
               R2,2(R1)
         LA
                                  R2 -> PARM_STRING
               R3.Ø(R1)
         LH
                                  R3 = LENGTH OF PARM STRING
         СН
               R3,=H'16'
         BL
               INIT_SØ1
                                  ERROR, "NNN/AAAAAAAA/TTT" MISSING
         MVC
               WORK9(3),=C'000'
         MVN
               WORK9(3),Ø(R2)
         CLC
               WORK9(3),Ø(R2)
         BNE
               INIT_SØ2
                                  ERROR, "NNN" NOT NUMERIC
         PACK DOB,Ø(3,R2)
         CVB
               R4.DOB
                                  SAVE NUMBER OF APIS TO SERVE
         STH
               R4.API NUMB
         MH
               R4.=H'13'
               R4,=H'3'
         AΗ
               R3, R4
         CR
         BNE
               INIT SØ3
                                  ERROR, "AAAAAAAA/TTT" NOT MATCH "NNN"
         LH
               R4,API_NUMB
         LA
               R5,13(R2)
INIT Ø1
         DS
               ØН
               WORK9(3),=C'000'
         MVC
         MVN
               WORK9(3),Ø(R5)
         CLC
               WORK9(3),Ø(R5)
         BNE
               INIT SØ4
                                  ERROR, "TTT" NOT NUMERIC
         LA
               R5.13(R5)
         BCT
               R4, INIT_Ø1
```

```
LA
              R4.12
                                 .. LENGTH OF 3 ECB-ADDRESSES
        MH
              R4.API NUMB
                                 ..... FOR EACH API TO SERVE
        LA
              R4.8(R4)
                                 .. PLUS ECB ADDRESS CONSOLE/SHUT-DOWN
                                 LENGTH OF ECBLIST IN R4
        LH
              R5.CAS LENG
                                  .. LENGTH OF EACH COMMUNICATION AREA
        MH
              R5,API_NUMB
                                 LENGTH OF COMMUNICATION AREAS IN R5
        AR
              R5,R4
                                 GETMAIN STORAGE TO THE PARMLIST
        STORAGE OBTAIN, LOC-BELOW,
              LENGTH=(R5).ADDR=(R6)
        LTR
              R15,R15
                                 ERROR, NO STORAGE OBTAINED
        BNZ
              INIT S11
        ST
              R6.PARM ECB
                                 STORE ADDRESS OF ECBLIST
        LR
              R7,R6
        AR
              R7,R4
                                 STORE ADDRESS OF COMMUNICATION AREAS
        ST
              R7,PARM_COM
        USING ECBLIST.R6
                                 SET UP ADDRESSING FOR ECBLIST
        LA
              R5,SHUT_ECB
                                 ADDRESS OF ECB FOR SHUTDOWN
        ST
              R5.ECB SHUT
                                 .. TO THE ECBLIST
        LA
              R6.8(R6)
                                 BYPASS ADDR OF CONSOLE/SHUT-DOWN ECB
        USING ECBLIST+8,R6
                                 SET UP ADDRESSING FOR ECBLIST + 8
        USING STC_COMMAREA,R7
                                 SET UP ADDRESSING FOR COMM AREA
                                 R2 -> 1ST API IN THE EXEC PARM
        LA
              R2.4(R2)
        LH
              R3,API_NUMB
                                 NUMBER OF APIS TO SERVE IN R3
        ZAP
              COUNTER, =P'1'
              INIT 12
                                 INITIALIZE ECBLIST AND COMMAREAS
        В
INIT_11 DS
              ØΗ
              R6,12(R6)
                                 ADDRESS NEXT SET OF ECBS
        LA
        LH
              R5,CAS_LENG
        AR
              R7,R5
                                 ADDRESS NEXT COMMUNICATION AREA
                                 ADDRESS NEXT API/TIME-OUT PARM
        LA
              R2,13(R2)
INIT_12
        DS
              ØН
              R5,STC_ECB_APPC ADDRESS OF ECB FOR CMS_APPC_SERVER
        LA
        ST
                                 .. TO THE ECBLIST
              R5.ECB APPC
        LA
              R5,STC_ECB_API_
                                 ADDRESS OF ECB FOR THE API
        ST
              R5,ECB_API_
                                 .. TO THE ECBLIST
        LA
              R5.STC_ECB_TIME
                                 ADDRESS OF TIMEOUT_ECB
        ST
              R5,ECB_TIME
                                 .. TO THE ECBLIST
                                 BUILD THE COMMUNICATION AREA
        ХC
              STC_COMMAREA(STC_DATA-STC_COMMAREA),STC_COMMAREA
        MVC
              STC_STSK_ATCH(ATCH_LEN), ATCH_LAB
        MVC
              STC_STSK_TSET(TSET_LEN), TSET_LAB
        MVC
              STC_STSK_TCAN(TCAN_LEN),TCAN_LAB
              R5,OFS_TRNS
        LH
                                 GET OFFSET TO TRANSACTION_DATA
        AR
              R5.R7
                                 .. ADD ADDRESS OF COMMUNICATION AREA
        ST
              R5,STC_ADDR_TRNS
                                 .. AND STORE ADDRESS OF TRANS DATA
        LH
                                 GET OFFSET TO ANSWER
              R5,0FS_ANSW
              R5,R7
        AR
                                 .. ADD ADDRESS OF COMMUNICATION AREA
              R5,STC_ADDR_ANSW
        ST
                                 .. AND STORE ADDRESS OF ANSWER
              R5,CAS_LENG
        LH
                                 GET LENGTH OF EACH COMMAREA
        AR
                                 .. ADD ADDRESS OF COMMUNICATION AREA
              R5,R7
        ST
              R5,STC_NEXT_ADR .. AND STORE ADDRESS OF NEXT COMMAREA
```

```
MVC
              WORK9(6),=X'402120202020'
        ED
              WORK9(6), COUNTER
        MVC
              STC API ID.WORK9+2 STORE IDENTIFICATION OF THE API
        AΡ
              COUNTER.=P'1'
        MVC
              STC_API_NAME,Ø(R2) STORE NAME OF THE API
        PACK DOB.9(3.R2)
        CVB
              R5.DOB
        MH
              R5,=H'100'
                                 STORE TIME-OUT IN VALUE OF Ø.Ø1 SECS
        ST
              R5.STC API TIME
        С
              R5,MAX_TIME
        BNH
              INIT_21
        ST
              R5.MAX TIME
                                 GET HIGHEST TIME-OUT VALUE
INIT_21
        DS
              ØН
        BCT
                                 IF MORE ENTRIES, INITIATE NEXT
              R3, INIT_11
                                 IF LAST ENTRY, INITIATE LAST
        00
              ECB_TIME,=X'80000000'
                                         .. MARK AS LAST ECB IN LIST
        ХC
              STC_NEXT_ADR,STC_NEXT_ADR .. CLEAR POINTER NEXT
        DROP
              R6
        DROP
              R7
              BALREG, BALRSAVE
        L
        BR
              BALREG
INIT_SØ1 LA
              R15,4
                                 SET RETURN CODE = 4
        В
              INIT_SØ9
INIT SØ2 LA
              R15.8
                                 SET RETURN CODE = 8
        В
              INIT_SØ9
INIT_SØ3 LA
              R15.12
                                 SET RETURN CODE = 12
        В
             INIT_SØ9
INIT_SØ4 LA R15,16
                                 SET RETURN CODE = 16
INIT_SØ9 ST
              R15,RET_CODE
                                STORE IT FOR LATER USE
        MVC
              WTOLABL+4(20), WTO_2
        MVC
              WTOLABL+8(3),=C'251'
        MVC
              WTOLABL+24(40).WT0251
        WTO
              MF=(E.WTOLABL)
        В
              END_PROG
INIT_S11 ST
              R15,RET_CODE
                                STORE R15 FROM STORAGE OBTAIN MACRO
        MVC
              WTOLABL+4(20).WTO 2
        MVC
              WTOLABL+8(3),=C'252'
        MVC
              WTOLABL+24(40), WTO252
        WTO
              MF=(E.WTOLABL)
              END PROG
        TITLE 'CMSIFSTC: ROUTINE TO INITIATE THE CONSOLE INTERFACE'
INIT CON DS
              BALREG.BALRSAVE
        MODESET KEY=ZERO, MODE=SUP
                                     SET KEY Ø AND SUPERVISOR STATE
              R4,CON_COMM
                                     WHERE TO PLACE THE ANSWER
                                     GET ADDR OF COMMAND SCHEDULER
        EXTRACT (R4), FIELDS=COMM
                                     ..... COMMUNICATION LIST
                                     LOAD ADDR OF CONSOLE COMM AREA
              R4,CON_COMM
        USING IEZCOM, R4
                                     SET UP ADDRESSING FOR IEZCOM
        MODESET KEY-NZERO.MODE-PROB RESET TO PROBLEM KEY AND STATE
              R5.COMCIBPT
                                     R5 -> COMMAND INPUT BUFFER
```

```
USING IEZCIB.R5
                                     SET UP ADDRESSING FOR IEZCIB
              CIBVERB, CIBSTART
         CLI
                                     CIB FOR START COMMAND ?
         BNE
               INIT 51
                                      .. NO
                                      .. YES. FREE START CIB
         QEDIT ORIGIN-COMCIBPT, BLOCK-(R5)
INIT_51 DS
               ØΗ
                                      SET LIMIT = 1 ON QUEUED COMMANDS
         QEDIT ORIGIN=COMCIBPT, CIBCTR=1
               R6, PARM_ECB LOAD ADDRESS OF ECBLIST
         USING ECBLIST.R6
                                 SET UP ADDRESSING FOR ECBLIST
         MVC
               ECB CONS.COMECBPT MOVE ADDRESS OF ECB TO ECB LIST
         DROP
               R4
         DROP R5
         DROP R6
         L
               BALREG, BALRSAVE
               BALREG
         TITLE 'CMSIFSTC : WORK AREAS'
PARMLIST DS
               ØF
                            PARMLIST FOR THE STARTED TASK
               F
PARM ECB DS
                            .. ADDRESS OF ECBLIST
PARM_COM DS
              F
                             .. ADDRESS OF COMMUNICATION AREAS
SAVEAREA DS 18F
                        SAVE_AREA IN MY_MODULE
SAVE_AREA IN ABEND_EXIT FOR MOTHER TCB
SAVE_AREA IN ABEND_EXIT FOR SUBTASK TCB
SAVE_AREA IN TIMEOUT_EXIT FOR API'S
SAVEABND DS 18F
SAVESTSK DS 18F
SAVETIME DS 18F
SAVESHUT DS 18F
                           SAVE AREA IN TIMEOUT EXIT AT SHUTDOWN
             16F'1'
                           IN ACCESS REGISTER MODE.
ALET1
       DC
                            .. AN ACCESS REGISTER THAT CONTAINS AN
*
                            .. ALET OF X'00000001' CAUSES
                            .. DAT TRANSLATION USING THE SECONDARY STD
RET CODE DS
               F
                            RETURN CODE FROM THIS TASK
STC_ASID DS
                            ADDRESS SPACE NUMBER OF THIS TASK
               F
STC AX
        DS
                            OLD AX
BALRSAVE DS
               F
                           SAVE OF BALREG IN BALR ROUTINES
               F
CON_COMM DS
                           ADDR CONSOLE COMMUNICATION_PARAMETER_LIST
API COMM DS F
                            ADDR COMMUNICATION AREA FOR API
ADR_SDWA DS
              F
                            SDWA ADDRESS
R1_SAVE DS
               F
                            REG1 AT ENTRY
R15 SAVE DS
                            REG15 AT POST OR ATTACH FAILURE
               F'0'
APPC REQ DC
                            COUNTER. REQUEST FROM CMS APPC SERVER
               F'Ø'
APPC_ANS DC
                            COUNTER, ANSWER BACK TO CMS_APPC_SERVER
MAX_TIME DC F'0'
SHUT_ECB DC F'0'
                            MAX TIME-OUT VALUE FOR APIS
                            ECB. WAITING AT OUTSTANDING AT SHUT-DOWN
SHUT_ID DS F
                            TIMER REQUEST IDENTIFIER AT SHUT-DOWN
API_NUMB DS
                             NUMBER OF APIS TO SERVE
CAS_LENG DC
               AL2(STC COMMEND-STC COMMAREA) LENGTH OF EACH COMMAREA
OFS_TRNS DC
              AL2(STC_TRNS_DATA-STC_COMMAREA) OFFSET TO TRANS_DATA
OFS_ANSW DC AL2(STC_ANSW_DATA-STC_COMMAREA) OFFSET TO ANSWER
SWITCH DC
             x'øø'
                            SWITCH
WRNG_CMS EQU X'80'
                            .. THE CMS_APPC_SERVER IS INCORRECT
CORR_CMS EQU 255-X'80'
                           .... TO RESET PREVIOUS BIT
STOP_CMD EQU X'Ø8'
                            .. STOP COMMAND IS OUTSTANDING
```

```
SHUTDOWN EQU
              X'Ø1'
                             .. SHUT DOWN THE TASK
              *-C'Ø'
HEXTAB
        FOU
                            WORK FIELDS
        DC
              C'0123456789ABCDEF'
WORK9
        DS
              CL9
COUNTER DS
              PL3
DOB
        DS
              D
ATCH_LAB DS
              ØF
                            CONTROL PARMLIST FOR ATTACH
        ATTACH EP=XXXXXXXXX,SF=L
ATCH_LEN EQU
             *-ATCH_LAB
TSET LAB DS
              ØF
                            CONTROL PARMLIST FOR STIMERM SET
        STIMERM SET, MF=L
TSET_LEN EQU
              *-TSET_LAB
TCAN LAB DS
              ØF
                            CONTROL PARMLIST FOR STIMERM CANCEL
        STIMERM CANCEL, MF=L
TCAN LEN EQU
             *-TCAN LAB
WTOLABL
        DS
              ØF
        WT0
                    ',ROUTCDE=2,DESC=(7),MF=L
WTO Ø
        DC
              CL10'CMSIFSTC: '
WT0001
        DC
              CL50'INITIALIZATION HAS COMPLETED
WTOØØ2
        DC
              CL50'APPLICATION HAS ENDED
WT0ØØ3
       DC
              CL5Ø'STOP COMMAND RECEIVED
WTO004
       D.C.
              CL50'WAIT ON OUTSTANDING REQUESTS
              CL50'API XXXX/XXXXXXXX IS FORCED DOWN
WTOØØ5
        DC
        DC CL50'COMMANDS ARE "STATUS". "VIEW" AND "KILL XXXX"
WT01ØØ
WT01Ø1
        DC
              CL50'XXXX OUTSTANDING REQUEST
WT0102_1 DC
              CL50'API XXXX/XXXXXXX IS OUTSTANDING
WT0102 2 DC
             CL50'API XXXX/XXXXXXXX IS NOT OUTSTANDING
WT01Ø3 1 DC
              CL50'API XXXX/XXXXXXX IS KILLED
WT0103_2 DC
              CL50'API XXXX IS NOT OUTSTANDING
WTO 2
        DC
             CL20'CMS _E CMSIFSTC: '
              CL40'API "XXXXXXXX" TIMES OUT
WT0200
        DC
              CL40'API "XXXXXXXX" HAS ABENDED
WT02Ø1
        DC
WT02Ø2
        DC
              CL40'API "XXXXXXXX" KILLED BY THE OPERATOR
WT02Ø3
       DC
              CL40'ATTACH OF "XXXXXXXX" FAILED. RC=XXXXXXXXX
WT02Ø4
        DC
              CL40'STIMERM FAILED. RC=XXXXXXXX
WT025Ø
        DC
             CL40'CMS_API_SERVER HAS ABENDED
        DC
              CL40'ERROR IN EXECUTE PARAMETER
WT0251
WT0252
        DC
              CL40'ERROR IN STORAGE OBTAIN
WT0260
        DC.
              CL40'CMS_APPC_SERVER HAS GONE
WT0261
        DC
              CL40'CMS APPC SERVER HAS INCORRECT TIMESTAMP
WT0262
        DC
              CL40'POST OF RETURN ECB FAILED. RC=XXXXXXXXX
        LTORG
        TITLE 'CMSIFSTC : ABEND EXIT FOR THIS TASK'
ABNDEXIT DS
              ØН
        STM
               R14,R12,12(R13)
                                SAVE CALLER'S REGISTERS
        DROP R11,R12
        USING ABNDEXIT.R15
        ICM
               R11,B'1111',=AL4(CMSIFSTC)
        ICM
               R12,B'1111',=AL4(CMSIFSTC+4096)
        DROP R15
```

```
USING CMSIFSTC,R11,R12
                                ESTABLISH MODULE ADDRESSABILITY
                                GET ADDRESS OF ABEND SAVE AREA
        LA
             R15.SAVEABND
        ST
              R15.8(R13)
                                SAVE FORWARD POINTER
        ST
             R13,SAVEABND+4
                                SAVE BACKWARD POINTER
                                SET UP R13 TO POINT TO SAVE AREA IN
        LA R13,SAVEABND
                                .. CASE THIS MODULE MAKES A CALL
        ST R1,ADR_SDWA
                                SAVE SDWA ADDRESS
        MVC WTOLABL+4(20),WTO_2
        MVC
             WTOLABL+8(3),=C'250'
        MVC
             WTOLABL+24(40),WT0250
        WTO
             MF=(E.WTOLABL)
             R1.ADR_SDWA
                                LOAD SDWA ADDRESS
        USING SDWA,R1
                                ADDRESS SDWA USED BY SETRP MACRO
             R13.SAVEABND+4
                               RETRIEVE BACKWARD POINTER
                                CONTINUE ABEND
        SETRP RC=0.REGS=(14.12)
        TITLE 'CMSIFSTC : ABEND EXIT AT SUBTASK (API) EXECUTING'
ABNDSTSK DS
             ØН
        STM
              R14.R12.12(R13) SAVE CALLER'S REGISTERS
        DROP R11.R12
        USING ABNDSTSK,R15
        ICM R11,B'1111',=AL4(CMSIFSTC)
        ICM
             R12,B'1111',=AL4(CMSIFSTC+4096)
        DROP R15
        USING CMSIFSTC,R11,R12
                                ESTABLISH MODULE ADDRESSABILITY
        LA
            R15,SAVESTSK
                                GET ADDRESS OF ABEND SAVE AREA
            R15,8(R13)
        ST
                                SAVE FORWARD POINTER
        ST R13.SAVESTSK+4
                                SAVE BACKWARD POINTER
        LA R13,SAVESTSK
                                SET UP R13 TO POINT TO SAVE AREA IN
                                .. CASE THIS MODULE MAKES A CALL
        ST R1,ADR_SDWA
                                SAVE SDWA ADDRESS
        USING SDWA,R1
                                ADDRESS SDWA
             R7,SDWAPARM
                               ADDRESS OF PARMLIST
        L
             R7.Ø(R7)
                               ADDRESS OF COMMAREA
        USING STC_COMMAREA,R7 SETUP ADDRESSING FOR COMM AREA
        XC STC_LENG_ANSW,STC_LENG_ANSW ANSWER IS NOT USEABLE
        MVC STC_RETNCODE,=C'201' SET RETURN_CODE 201
        MVC WTOLABL+4(20),WTO_2
        MVC
             WTOLABL+8(3),=C'201'
        MVC
             WTOLABL+24(40).WT0201
        MVC WTOLABL+29(8).STC API NAME
        DROP R7
        WTO
             MF=(E,WTOLABL)
        L
             R1.ADR SDWA
                                LOAD SDWA ADDRESS
        USING SDWA,R1
                                ADDRESS SDWA USED BY SETRP MACRO
             R13,SAVESTSK+4
                                RETRIEVE BACKWARD POINTER
                                CONTINUE ABEND
        SETRP RC=Ø.REGS=(14.12)
        TITLE 'CMSIFSTC : TIMEOUT EXIT FOR APIS'
```

```
TIMEEXIT DS
               ØН
         STM
               R14,R12,12(R13) SAVE CALLER'S REGISTERS
         DROP R11,R12
         USING TIMEEXIT.R15
         ICM
               R11, B'1111', = AL4(CMSIFSTC)
         ICM
               R12,B'1111',=AL4(CMSIFSTC+4096)
         DROP
                                  ESTABLISH MODULE ADDRESSABILITY
         USING CMSIFSTC,R11,R12
                                  GET ADDRESS OF ABEND SAVE AREA
         LA
               R15,SAVETIME
         ST
               R15.8(R13)
                                  SAVE FORWARD POINTER
         ST
                                  SAVE BACKWARD POINTER
               R13.SAVETIME+4
         LA
               R13.SAVETIME
                                  SET UP R13 TO POINT TO SAVE AREA IN
                                  .. CASE THIS MODULE MAKES A CALL
                                  LOAD ADDRESS AF COMMUNICATION AREA
               R7.4(R1)
         USING STC COMMAREA.R7
                                  SET UP ADDRESSING FOR COMM AREA
         ΙA
               R2,STC_ECB_TIME
                                  GET ADDRESS OF TIMEOUT ECB
         POST (R2)
                                  POST IT
         DROP R7
         1
               R13.SAVETIME+4
                                  RETRIEVE BACKWARD POINTER
                                  RESTORE CALLER'S REGISTERS
         LM
               R14,R12,12(R13)
         BR
               R14
                                  RETURN TO THE SYSTEM
         LTORG
         TITLE 'CMSIFSTC : TIME-OUT EXIT AT SHUT-DOWN'
TIMESHUT DS
               ØН
               R14,R12,12(R13) SAVE CALLER'S REGISTERS
         STM
         DROP R11,R12
         USING TIMESHUT.R15
         ICM
               R11, B'1111', = AL4(CMSIFSTC)
         ICM
               R12, B'1111', =AL4(CMSIFSTC+4096)
         DROP R15
         USING CMSIFSTC,R11,R12
                                  ESTABLISH MODULE ADDRESSABILITY
                                  GET ADDRESS OF ABEND SAVE AREA
         LA
               R15, SAVESHUT
         ST
               R15.8(R13)
                                  SAVE FORWARD POINTER
         ST
                                  SAVE BACKWARD POINTER
               R13,SAVESHUT+4
         LA
               R13.SAVESHUT
                                  SET UP R13 TO POINT TO SAVE AREA IN
                                  .. CASE THIS MODULE MAKES A CALL
         POST SHUT ECB
                                  POST SHUT-DOWN ECB
         L
               R13.SAVESHUT+4
                                  RETRIEVE BACKWARD POINTER
         LM
               R14,R12,12(R13)
                                  RESTORE CALLER'S REGISTERS
         BR
               R14
                                  RETURN TO THE SYSTEM
         LTORG
         TITLE 'CMSIFSTC : ECBLIST IN THE CMS API SERVER'
ECB_PARAMETER DSECT
ECBLIST
              DS
                    ØF
                             LIST OF ECB ADDRESSES
                             .. ADDR OF ECB FOR THE CONSOLE
ECB CONS
              DS
                    F
                             .. ADDR OF ECB FOR SHUT-DOWN
ECB SHUT
              DS
                    F
                             .. ADDR OF ECBS FOR INTERFACES AGAINST
                    F
                             .... THE CMS_APPC_SERVER
ECB_APPC
              DS
ECB_API_
              DS
                    F
                             .... THE API
              DS
                    F
                             .... TIME-OUT OF THE API
ECB TIME
         TITLE 'CMSIFSTC : COMMUNICATION_AREA IN THE CMS_API_SERVER'
```

```
STC_PARAMETER DSECT
                                            COMMUNICATION AREA FOR EACH API TO SERVE
STC COMMAREA DS ØF
                                            .. POSITIONING THIS COMMUNICATION AREA
.... ADDRESS OF NEXT COMMUNICATION AREA
                       EOU *
STC_NEXT
STC NEXT ADR DS F
STC_INFO
                  EOU *
                                              .. GENERAL INFORMATION
                                           .. GENERAL INFORM,
.... RETURN_CODE
.... STATUS OF T
STC_RETNCODE DS CL3
STC_STATUS DS XL1
                                              .... STATUS OF THIS COMMUNICATION AREA
STC_STA_FREE EQU X'00'
STC_STA_FREE EQU X'00'
STC_STA_APPC EQU X'11'
STC_STA_API_ EQU X'22'
STC_STA_KILL EQU X'FF'
                                              ..... READY_TO_RECEIVE
                                              ..... IN_USE BY THE CMS_APPC_SERVER
                                              ..... IN USE BY THE API
                                              ..... KILLED BY THE OPERATOR
STC_LENG_TRNS DS H
                                              .... LENGTH OF TRANSACTION_DATA
STC LENG ANSW DS H
                                              .... LENGTH OF ANSWER
                                         .... ADDRESS OF TRANSACTION_DATA
.... ADDRESS OF ANSWER
.. INFORMATION OF THE API TO SERVE
.... ID-NUMBER OF THE API
.... NAME OF THE API
STC_ADDR_TRNS DS F
STC_ADDR_ANSW DS F
                       EOU *
STC API
                       DS CL4
STC_API_ID
STC_API_NAME DS CL8
STC_API_TIME DS F ..... TIME-OUT VALUE FOR THE API
STC_ECB EQU * ..... ECBS TO WAIT ON
STC_ECB_APPC DS F ..... WAITING ON THE CMS_APPC_SERVER
STC_ECB_API_ DS F ..... WAITING ON THE API
STC_ECB_TIME DS F ..... TIME-OUT OF THE API
STC_CMS EQU * .... VALUES FROM THE CMS_APPC_SERVER
STC_CMS_ASCB DS AL4 .... ASCB ADDRESS OF THIS TASK
STC_CMS_ASID DS AL4 .... ADDRESS SPACE NUMBER OF THIS TASK
STC_CMS_ECBA DS AL4 .... ADDRESS TO POST ON RETURN
STC_CMS_PARM DS AL4 .... ECB ADDRESS TO POST ON RETURN
STC_CMS_PARM DS AL4 .... PARMLIST ADDRESS IN CMS_APPC_SERVER
STC_CMS_TIME DS CL16 .... TIMESTAMP
STC_STSK EQU * .... INFORMATION ABOUT THE SUBTASK
STC_API_TIME DS F
                                             ..... TIME-OUT VALUE FOR THE API
                       EQU *
                                              .. INFORMATION ABOUT THE SUBTASK
STC_STSK
STC STSK TCB DS F
                                             ..... ADDRESS OF SUBTASK TCB
                                            .... TIMER REQUEST IDENTIFY....
USER PARAMETER LIST TO ATTACH
.... CONTROL PARAMETER LIST TO ATTACH
STC_STSK_TRID DS F
                                              .... TIMER REQUEST IDENTIFIER
STC_STSK_PARM DS 5F
STC_STSK_ATCH DS ØF
       ATTACH EP=XXXXXXXXX,SF=L ..... GET THE SPACE
STC_STSK_TSET DS ØF ..... PARAMETER LIST TO STIMERM_SET STIMERM SET, MF=L ..... GET THE SPACE

STC_STSK_TCAN DS ØF ..... PARAMETER LIST TO STIMERM_CANCEL STIMERM CANCEL, MF=L ..... GET THE SPACE

STC_DATA EQU * ..... GET THE SPACE

STC_TRNS_DATA DS CL4000 ... APPLICATION_DATA

STC_ANSW_DATA DS CL4000 ... ANSWER
STC COMMEND
                     EQU *
               TITLE 'CMSIFSTC : COMMUNICATION_AREA IN THE APPC_INTERFACE'
CMS PARAMETER DSECT
CMS_COMMAREA DS ØF
                                              COMMUNICATION AREA IN THE APPC_INTERFACE
CMS_RETNCODE DS CL3
                                              .. RETURN_CODE
                                              .. FILLER
                       DS XL1
CMS FILLER
                                              .. LENGTH OF TRANSACTION_DATA
CMS_LENG_TRNS DS H
                                              .. LENGTH OF ANSWER
CMS LENG ANSW DS H
CMS_ADDR_TRNS DS F
                                              .. ADDRESS OF TRANSACTION DATA
```

```
CMS_ADDR_ANSW DS F .. ADDRESS OF ANSWER
CMS_API_NAME DS CL8 .. NAME OF API TO EXECUTE
CMS_TIMEOUT DS F .. TIMEOUT VALUE IN THE CR
CMS_TIMESTMP DS CL16 .. TIMESTAMP SET BY THE CR
                                       .. TIMEOUT VALUE IN THE CMS_APPC_SERVER
                                       .. TIMESTAMP SET BY THE CMS APPC SERVER
             TITLE 'CMSIFSTC : DSECTS'
             DSECT
IEZCOM
             IEZCOM
                                                MAP COMMUNICATIONS PARAMETER LIST
IEZCIB
            DSECT
             IEZCIB
                                               MAP COMMAND INPUT BUFFER
             CVT DSECT=YES.LIST=NO MAP CVT
             IHAASVT DSECT=YES MAP ASVT
             IHAASCB DSECT=YES MAP ASCB
IHAPSA DSECT=YES MAP PSA
IHASDWA DSECT=YES MAP SDWA
             END
```

### API00001 SOURCE

\* RETURN ANSWER TO THE API\_SERVER \* REOUIREMENT : LINK WITH AMODE=31 AND RMODE=24

```
* REQUIREMENT: LINK WITH AMODE=31 AND RMODE=24
************************
       TITLE 'APIØØØØ1 : REGISTER USING'
      EQU 3
R3
                     BASE FOR RETURN_CODE
R4
      EQU 4
                     BASE FOR LENGTH_OF TRANSACTION DATA
       EQU 5
                     BASE FOR TRANSACTION_DATA
R5
      EQU 6
R6
                     BASE FOR LENGTH_OF_ANSWER
R7
      EQU 7
                     BASE FOR ANSWER
      EOU 8
R8
                      WORK
R12
     EQU 12
                     BASE REGISTER
R13
     EQU 13
                     ADDRESS OF SAVE AREA
R14
       EOU 14
                     RETURN REGISTER
R15
       EQU
                     ENTRY ADDRESS + RETURN CODE
           15
       TITLE 'API00001 : PARAMETERS FROM THE API SERVER'
STC PARM1
           DSECT
                    .. RETURN_CODE
STC_RETNCODE DS CL3
           USING STC_PARM1,R3
           DSECT
STC_PARM2
STC LENG_TRNS DS H
                       .. LENGTH OF TRANSACTION_DATA
           USING STC_PARM2,R4
STC PARM3
           DSECT
STC_TRNS_DATA DS CL4000 .. TRANSACTION_DATA
           USING STC_PARM3,R5
STC PARM4
           DSECT
STC_LENG_ANSW DS H
                       .. LENGTH OF ANSWER
          USING STC_PARM4,R6
STC PARM5 DSECT
```

```
STC ANSW DATA DS CL4000
                                .. ANSWER
             USING STC PARM5.R7
        TITLE 'APIØØØØ1 : INITIAL SET-UP'
APIØØØØ1 CSECT
        USING APIØØØØ1.R15
                                ESTABLISH TEMPORARY MODULE
              ENTRYLNK
                                BRANCH AROUND EYECATCHERS
              CL8'APIØØØØ1'
        DC
                                EYECATCHERS FOR START OF MODULE
              CL8'&SYSDATE'
        DC
                               .. AND DATE OF ASSEMBLY
              CL8'&SYSTIME'
                                .. AND TIME OF ASSEMBLY
        DC.
ENTRYLNK DS
              ØН
                                SAVE CALLER'S REGISTERS
              R14,R12,12(R13)
        STM
              R12.R15
                                SET MODULE BASE REGISTER
        I R
        DROP R15
                                DROP TEMPORARY MODULE ADDRESSABILITY
                              ESTABLISH MODULE ADDRESSABILITY
        USING APIØØØØ1,R12
              R15,SAVEAREA
                                GET ADDRESS OF MY SAVE AREA
                                SAVE FORWARD POINTER
        ST
              R15.8(R13)
        ST
              R13,SAVEAREA+4
                                SAVE BACKWARD POINTER
                                SET UP R13 TO POINT TO SAVE AREA IN
        LA R13.SAVEAREA
                                .. CASE THIS MODULE MAKES A CALL
              R3,R7,Ø(R1)
        LM
                                LOAD PARM ADRESSES FROM API_SERVER
        TITLE 'API00001 : DO WHATEVER THE RECEIVED DATA TELLS YOU'
CHK DATA DS
        CLC
              =C'ECHO', STC_TRNS_DATA ECHO DATA RECEIVED ?
        BE
                                     .. YES
              DO ECHO
        CLC
              -C'WTOR', STC TRNS DATA ANSWER VIA THE CONSOLE ?
        BF
              DO WTOR
                                     .. YES
        CLC
              =C'WAIT',STC_TRNS_DATA WAIT FOR A LONG TIME ?
                                     .. YES
        BE
              DO WAIT
        CLC
             =C'ABND', STC_TRNS_DATA ABEND THE TASK ?
        BE
              DO ABND
                                     .. YES
                                     RETURN ERROR_CODE ?
        CLC
              -C'ERRC',STC_TRNS_DATA
        BE
              DO ERRC
                                     .. YES
              -C'LOOP'.STC TRNS DATA MAKE A LOOP ?
        CLC
                                     .. YES
        ΒE
              DO LOOP
        В
              DO_ELSE
DO_ECHO DS
              ØН
        LA R8.STC TRNS_DATA+4
                                     R8 -> MOVE FROM FIELD
                                            (BYPASS TEXT "ECHO")
                                     . . .
        LA
              R1Ø.STC ANSW DATA
                                     R1Ø -> MOVE TO FIELD
        ΙH
              R9.STC LENG TRNS
        SH
              R9.-H'4'
        LR
              R11.R9
                                     R9/R11 = LENGTH OF DATA TO MOVE
              R11,STC_LENG_ANSW
        STH
                                             BUILD ANSVAR (LENGTH)
                                             BUILD THE ANSVAR (DATA)
        MVCL
              R1Ø.R8
              STC_RETNCODE,=C'000' RETURN_CODE SAYS OK
        MVC
              END PROG
DO_WTOR DS
              ØН
        LH
              R9,STC_LENG_TRNS
                                   R9 = LENGTH OF RECEIVED DATA
        SH
              R9.=H'4'
                                     .. LESS 4 (BYPASS TEXT "WTOR")
        СН
             R9,=H'60'
                                     MORE THAN 60 CHARACTERS ?
        BNH
```

WTOR\_Ø1

.. NO

```
LA
              R9,6Ø
                                    .. YES, ONLY WRITE 60 CHARACTERS
WTOR Ø1
        DS
              ØН
        BCTR R9.Ø
                                   LESS 1 FOR EXECUTE
        ΕX
              R9,WTOR_MVC
                                   MOVE RECEIVED DATA TO THE WTOR
        В
              WTOR Ø2
WTOR MVC MVC
              WTO_TEXT+20(0),STC_TRNS_DATA+4
WTOR Ø2 DS
        ХC
              WTO_ECB.WTO_ECB
                                   CLEAR ECB FOR WTOR
        WTOR TEXT=(WTO MSG.WTO RPL.WTO LNG.WTO ECB).
              MCSFLAG=REPLY.
              ROUTCDE=2.DESC=(7)
                                   WAIT ON REPLY
        WAIT ECB=WTO ECB
        LA
              R9.WTO LNG
              R9,STC_LENG_ANSW
                                            BUILD ANSVAR (LENGTH)
        STH
        MVC STC_ANSW_DATA(WTO_LNG), WTO_RPL BUILD THE ANSWER (DATA)
        MVC
              STC_RETNCODE,=C'000' RETURN CODE SAYS OK
        В
              END PROG
DO_WAIT DS
              ØН
        STIMER WAIT, BINTVL=WAITTIME
        LA
             R9.WAITLNG
        STH R9,STC_LENG_ANSW
                                           BUILD ANSVAR (LENGTH)
        MVC STC_ANSW_DATA(WAITLNG), WAITRPL BUILD THE ANSWER (DATA)
        MVC
              STC_RETNCODE, =C'000' RETURN_CODE SAYS OK
             END PROG
        В
DO_ABND DS
            ØН
        LA
              R9.ABNDLNG
        STH R9,STC_LENG_ANSW
                                            BUILD ANSVAR (LENGTH)
        MVC
              STC_ANSW_DATA(ABNDLNG),ABNDRPL BUILD THE ANSWER (DATA)
        MVC
              STC_RETNCODE,=C'000' RETURN_CODE SAYS OK
        DC
              X'FFFFFFFF'
                                   SUBTASK ABENDS
DO_ERRC
        DS
              ØН
              STC_RETNCODE,=C'600' RETURN_CODE SAYS ERROR
        MVC
        В
              END PROG
DO_L00P
        DS
              ØН
        STIMER WAIT, BINTVL=LOOPTIME
DO LOOP1 DS ØH
        LA
             R9.LOOPLNG
        STH
              R9,STC_LENG_ANSW
                                           BUILD ANSVAR (LENGTH)
        MVC STC ANSW DATA(LOOPLNG), LOOPRPL BUILD THE ANSWER (DATA)
        MVC
              STC_RETNCODE,=C'000' RETURN_CODE SAYS OK
        В
              DO_L00P1
DO ELSE DS
              ØН
        LA
              R9.ELSELNG
        STH
              R9,STC_LENG_ANSW
                                           BUILD ANSVAR (LENGTH)
        MVC
              STC_ANSW_DATA(ELSELNG), ELSERPL BUILD THE ANSWER (DATA)
        LH
              R9,STC_LENG_TRNS
        CVD
              R9.DOB
        MVC
              STC ANSW DATA+21(6).=X'40202020202120'
        ED
              STC_ANSW_DATA+21(6),DOB+5
        MVC
              STC RETNCODE.=C'000' RETURN CODE SAYS OK
        В
              END PROG
```

```
TITLE 'APIØØØØ1 : EXIT THE PROGRAM'
END PROG DS
               R13,SAVEAREA+4 RETRIEVE BACKWARD POINTER R15,Ø RETURN CODE - Ø
         L
         LA
         RETURN (14,12),RC-(15) RETURN CONTROL TO SYSTEM
         TITLE 'APIØØØØ1 : WORK AREAS'
SAVEAREA DS
              18F
                                  SAVE AREA IN MY MODULE
WTO_ECB DS
                                  WTOR ECB USED BY THE SYSTEM
WTO MSG DS ØH
                                  WTOR MESSAGE_FIELD
DC AL2(L'WTO_TEXT) .. LENGTH (
WTO_TEXT DC CL80'API_000I API00001: ' .. MESSAGE
                                            .. LENGTH OF MESSAGE
WTO_RPL DS CL60
                               WTOR REPLY_FIELD
WTO_LNG EQU L'WTO_RPL
WAITTIME DC F'6000'
                                  LENGTH OF REPLY FIELD
                                  WAIT IN 60 SECONDS
WAITRPL DC
               C'API00001 HAS WAITED IN 60 SECONDS'
WAITLNG EQU L'WAITRPL
ABNDRPL DC
               C'APIØØØØ1 HAS ABENDED'
ABNDLNG EQU L'ABNDRPL
LOOPTIME DC
               F'2500'
                                  WAIT 25 SECONDS
LOOPRPL DC
               C'API00001 HAS WAITED 25 SECONDS'
LOOPLNG EQU L'LOOPRPL
ELSERPL DC
               C'API00001 HAS RECEIVED XXXXX CHARACTERS'
ELSELNG EQU L'ELSERPL
         DS
                                  WORK FIELD
DOB
         LTORG
         END
```

Klem Thomsen Systems Programmer Nykredit (Denmark)

© Xephon 1997

# **DFSMS and the Catalog Address Space**

The DFSMS product integrates and expands many of the functions previously available in the MVS/DFP product and the DFHSM and DFDSS products. All of the functionality available in these program products and major new functions are contained in DFSMS, the functional components of which are:

DFSMSdfp Storage, data, program, and device management

functions.

DFSMSdss Data movement, copy, back-up, and space

management functions.

DFSMShsm Back-up, recovery, migration, and space management

functions.

DFSMSrmm Management functions for removable media such as

optical volumes and tape/cartridge media.

With DFSMS, one area to take into consideration is the catalog configuration. IBM maintains that performance is not the main consideration in this area, but that the design of the system to allow the easiest method of recovery of damaged catalogs and minimizing system disruption is. DFSMS does provide a number of options for improving performance as well.

One of the main factors to improve catalog performance is caching. I/ O to a catalog and the time taken to satisfy the request can be reduced by using special catalog caching. For example, if the System Master Catalog only contains system datasets, catalogs, and alias entries it will be read into storage when the system is IPLed.

Also, IBM recommends the removal of all JOBCAT and STEPCAT JCL statements. The searching performed when these statement are coded degrades performance and can also produce unpredictable results if the number of catalogs specified on the statements exceeds the maximum open catalog limit. The limit is set to 50 by default. Heavy usage of JOBCAT and STEPCAT can affect overall system performance.

The simplest method of improving performance is to utilize cache to maintain catalog records within main storage or a dataspace. This method of operation reduces the number of direct reads to DASD. The In-Storage Catalog facility (ISC) residing in the Catalog Address Space (CAS) is one type of cache and uses the system's main storage. Catalog Dataspace Cache (CDSC) is a separate cache in an ESA dataspace. The two types of cache are optional and can be stopped and started without the need for an IPL.

Both types of cache can be used together but they cannot contain the same catalog entries. The Master Catalog must reside in ISC. The following rules apply:

1 For the Master Catalog, all records accessed sequentially or by key are cached except for alias records, which are kept in a main storage table.

- 2 Only records accessed by key are cached for user catalogs.
- 3 Records are cached in ISC and CDSC depending on the specification that you set up.

The ISC is the default catalog cache and each catalog is allocated a fixed amount of space, the Least Recently Used algorithm being used to manage the code. Catalogs updated infrequently utilize ISC efficiently. Performance is affected, however, if catalogs are shared between systems. Unlike user catalogs, the Master Catalog can use as much ISC as it needs so care must be taken.

CDSC resides in an MVS dataspace defined in the COFVLFxx member of SYS1.PARMLIB. Virtual Lookaside Facility (VLF), which is started at IPL time normally using the START VLF command, is used to manage the CDSC. By updating COFVLF as shown later, the VLF can add or remove catalogs from CDSC. CDSC does not restrict storage usage and cache records are created until no space is left in the dataspace cache. Once full, the cache will take no more records and individual records are only removed from the cache if the record is actually deleted from the catalog. The MODIFY CATALOG commands can be used to manage the CDSC.

If a catalog has SHAREOPTIONS (3 4) coded when defined using IDCAMS and resides on shared DASD, it is considered shared even if it is only used on a single system. ISC and CDSC undergo special checking to allow the catalogs to retain their integrity in this circumstance at the expense of performance.

If ISC is used and a record is updated, the entire system's ISC is released and a new ISC is created. If CDSC is used, individual updates can be identified and the record can be updated without the CDSC being released. Shared catalogs, therefore, should always be added to CDSC unless of course they are the Master Catalog. To make a catalog non-shareable, code SHAREOPTIONS (3 3). If this is coded then the catalog should be placed on a non-shared volume to avoid possible corruption.

To set up the CDSC you must edit the COFVLFxx member of SYS1.PARMLIB. The following class statement defines two catalogs to the CDSC and specifies a maximum virtual storage of 2 megabytes:

CLASS NAME(IGCCAS)
EMAJ(CATALOG.ICF1)
EMAJ(CATALOG.ICF2)
MAXVIRT(512)

The syntax of the CLASS statement is:

NAME(IGCCAS) Specifies the class name for the catalog

dataspace cache.

EMAJ(*name*) Specifies the dataset name of the catalog to add

to CDSC.

MAXVIRT(value) The decimal value multiplied by 4K of storage

to be used as a ceiling. The default value is 256

and the maximum value is 524288.

The MODIFY CATALOG, REPORT, VLF command can be used to monitor CDSC performance. An example of the command and its associated output looks like this.

F CATALOG.REPORT.VLF

The CAS performs catalog functions for the system. Most of the catalog modules and related control blocks are located in this address space above the 16-megabyte line. This improves virtual storage in a user's private area when catalog functions are performed.

The CAS contains tables that record the user catalog names, aliases, and associated volume serial numbers that are built when MVS is started. Service tasks specified in the SYSCATxx member are also created in the address space and a table known as the CRT is created to keep track of these catalog service tasks. Any changes made in the Master Catalog are automatically reflected in the CAS. On systems where catalogs are shared, the CAS is updated on each system to

maintain the integrity of the system. When a catalog function is requested by a user the CAS will assign a service task to that function. The CAS is not restricted by the number of tasks specified in the SYSCATxx member. The default maximum limit is 180: if fewer tasks than this are created, the CAS will create new tasks as needed up to the maximum. When a task completes, the service task is freed until the lower limit specified in SYSCATxx is reached.

The CAS system has four special tasks for its own use. These are the mother task, allocate task, analysis task, and modify task. The mother task is used to track the CAS service tasks and other functions. If the mother task is abended for any reason, all service tasks will be stopped and the CAS will restart. The allocate task performs VVDS and catalog allocation. The analysis task is dedicated to checking the CAS for errors. The modify task is used by the MODIFY CATALOG operator command. Only one modify command can be handled at a time so if two commands are entered together the second is always rejected.

The whole process of controlling CAS is via operator MODIFY commands. Some examples of how it can be used follow. If you need to recover a volume containing a catalog or VVDS dataset then that volume must be varied off-line to the system. The vary command may not work if a VVDS or catalog on the volume is open as they will be allocated to the CAS. You can issue the MODIFY CATALOG, OPEN command to determine which catalogs are open. You can unallocate the catalog using the MODIFY CATALOG, UNALLOCATE command and the VVDS can be unallocated using the MODIFY CATALOG, VUNALLOCATE command. Before issuing these commands you should issue the MVS VARY command to take the device off-line.

After the volume has been recovered, the VVDS's location may have changed. Because the CAS will have control blocks for every VVDS in storage, the change of location will mean that VSAM and SMS-managed datasets will be inaccessible for the volume where the VVDS has been moved. The unallocate will cause the control blocks to be rebuilt after a request for the volume is processed by catalog management. If, for some reason, this does not occur, then issue MODIFY CATALOG, VCLOSE. Remember that you must still VARY the device off-line as the UNALLOCATION of the catalog and VVDS

still means they can be accessed. If the VARY off-line is not performed then errors could occur.

You must also take care when applying PTFs to a system where SMS is running. Such systems mean that the JOBCAT and STEPCAT DD statements cannot be utilized to point to another system's Master Catalog. In order to apply fixes you can use the SYS% conversion facility. This can be activated on a system at IPL time or by issuing the MODIFY CATALOG, SYS%ON command. It can then be deactivated if required by issuing the MODIFY CATALOG, SYS%OFF command. The current setting for the SYS% can be determined by issuing the MODIFY CATALOG, REPORT command.

Other catalog commands that can be useful are:

DUMP Causes dynamic dumping of the

catalog address space during

diagnostic testing.

ENTRY (message IEC349I) Provides the storage address and

PTF level of a catalog management load module, so that Serviceability Level Indication Processing (SLIP)

trap(s) can be set.

LIST (message IEC347I) Provides the task identification and

address of CAS tasks, so that the ID can be used in other MODIFY CATALOG commands. The listing also supplies information on job names, elapsed time of the job, and

other selected information.

OPEN (message IEC348I) Provides information about catalogs

allocated and the number of jobs using the catalog. This information can be used to close catalogs on volumes which must be recovered.

REPORT (message IEC359I) Provides general information.

You can also use the MODIFY CATALOG command to fix problems with control blocks in the CAS. If these become damaged it can be assumed that some problem exists with the physical catalog. It is best to attempt a rebuild of the control blocks before attempting catalog recovery. The following commands can be useful in fixing temporary problems.

ABEND To end the CAS task abnormally. This should

only be used after you have unsuccessfully tried END, or when you are ending the CAS

allocate, analysis, or modify tasks.

CLOSE To release all CAS storage for the specified

catalog. The catalog is not locked, and is reopened to CAS by the next catalog request that accesses the catalog. The catalog is not unallocated from CAS, and the Common Services Area storage used by the catalog is not

freed.

END To end the CAS task. You can choose to redrive

the request, or simply end it. This is the preferred method of ending a CAS task, and should be

used before attempting ABEND.

RESTART To abnormally end the CAS mother task and

restart it in a new address space. This option should only be used when your only other option is to IPL the system. If the RESTART

fails, you must IPL.

UNALLOCATE To unallocate and close a catalog from CAS

without releasing CAS storage.

VCLOSE To close the VVDS which resides on the

specified volume. The VVDS is opened by the

next request which tries to access it.

VUNALLOCATE To unallocate all VVDSs from the catalog

address space.

The full syntax of the command is as follows:

```
MODIFY
         CATALOG, ABEND(TASK)
                    ALIASLEVEL(N)
                    ALLOCATE(CATNAME), NOISC|NOVLF
                    CATMAX(NN)
                    CLOSE(CATNAME)
                    DUMPON | DUMPOFF
                    END(ID), REDRIVE | NOREDRIVE
                    ENTRY (CSECTNAME)
                    ISC|NOISC(CATNAME)
                    LIST(TASK)
                    OPEN(VOLSER)
                    REPORT, VLF(CATNAME) | DUMP
                    RESTART
                    ROTATE | NOROTATE
                    SYS%ON|SYS%OFF
                    TASKMAX(NN)
                    UNALLOCATE (CATNAME
                    VCLOSE(VOLSER)
                    VLF | NOVLF (CATNAME)
                    VUNALLOCATE | NOVUNALLOCATE
```

John Bradley Systems Programmer (UK)

© Xephon 1997

## A mini editor revisited

The original MEDIT code published in the article *A mini editor* in the April 1997 issue of *MVS Update* fails when more than 32,000 bytes of data are to be processed. This problem is corrected when the length of the dynamic area is truncated to 4096 bytes. The corrected BuildDisplay routine follows (only the LENGTH line is actually new).

```
BuildDisplay:

/* Create DynamicArea for display */
darea = '' /* clear area */
D0 i = iØ T0 imax
darea = darea||buf.i

IF LENGTH(darea) > 4096 THEN LEAVE /* maximum display
size */
END
RETURN
```

Anthony Rudd (Germany)

© A S Rudd 1997

## **MVS** news

Version 1.9.5 of BETA 42, its job scheduling package, has been unveiled by Beta Systems Software GmbH, adding new variables, enhanced processing criteria, and interfaces to other BETA products. BETA 42 offers a new Process Predecessor and a Variable Predecessor, which allow users to group together related tasks into processes. The execution, delay in execution, or nonexecution of tasks can be controlled by the success, delay, or failure of jobs within a process or by the values of variables. New in version 1.9.5 are a newly-refined, paneldriven ISPF interface; the ability to clone job commands and definitions; and a batch load utility for importing task definitions when performing mass updates or converting from other job schedulers.

For further information contact:

Beta Systems Software GmbH, Kurfürstendamm 182, D-1000 Berlin 15, Germany

Tel: +49 30 884 3060 or

Beta Systems Software Inc, One Securities Center, 3490 Piedmont Road, Suite 1100,

Atlanta, GA 30305, USA

Tel: (404) 812 1556/(800) 777 9864

Fax: (404) 812 1563 or

Beta Systems Software, Unit 3, Heron Industrial Estate, Basingstoke Road, Spencers Wood, Reading, Berks, RG7 1PJ,

UK

Tel: (01734) 885175 Fax: (01734) 884899. Sterling Software Inc has released Version 3.2 of SAMS: Vantage, an automated storage management tool. Up to 50 MVS images can be monitored and automatically analysed with the resulting information displayed on a single screen containing critical desiredstate indicators for all systems. Colour-coded alert bars enable administrators to see, at a glance, the health of the whole MVS storage system. More detailed information can be obtained by pointing and clicking on alert bars to zoom directly in on the problem on the system in question. SAMS: Vantage also boasts I/O Plus, a feature that allows it to operate across multiple RAID subsystems and conventional DASD technologies. I/O Plus analyses I/O performance, identifies bottlenecks, and recommends devicespecific solutions.

For further information contact:

Sterling Software Inc, 11050 White Rock Road, Suite 100, Rancho Cordova, CA 95670-6095, USA

Tel: (916) 635 5535 Fax: (916) 635 5604 or

Sterling Software Ltd, 1 Longwalk Road, Stockley Park, Uxbridge, Middx, UB11

1DB, UK

Tel: (0181) 867 8000 Fax: (0181) 867 8001.

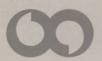